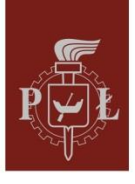

WIP05

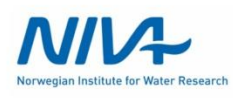

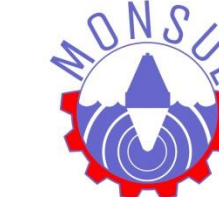

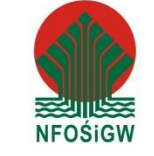

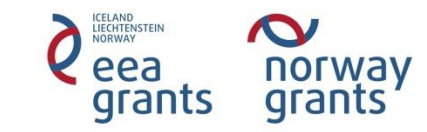

#### za pomocą narzędzi oro<br>Anasticzna Sustamy Informacyjn **by Uturry**<br>Iskoarder Szm Prezentacja wyników pomiarów monitoringowych na Zbiorniku Sulejowskim za pomocą narzędzi GIS (Geograficzne Systemy Informacyjne)

Aleksander Szmidt Uniwersytet Łódzki

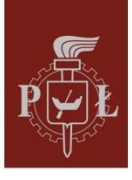

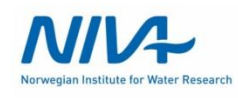

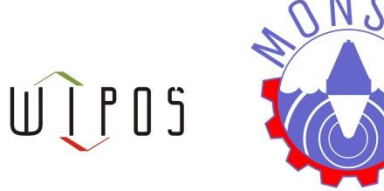

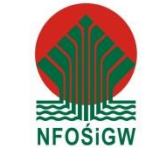

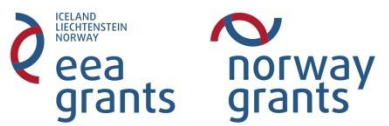

#### PLAN WYSTĄPIENIA

Klikula darijuri mchudy badan<br>Klikniki Położenie obszaru badań Cele opracowania Źródła danych i metody badań Wyniki Wnioski

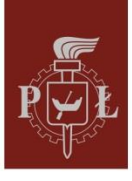

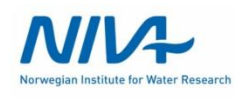

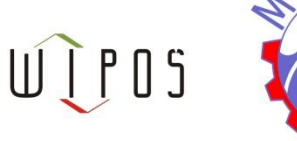

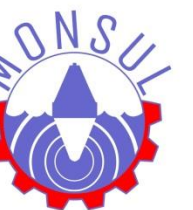

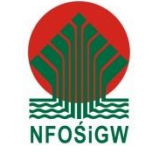

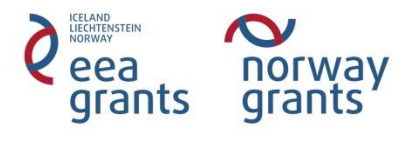

### Położenie obszaru badań

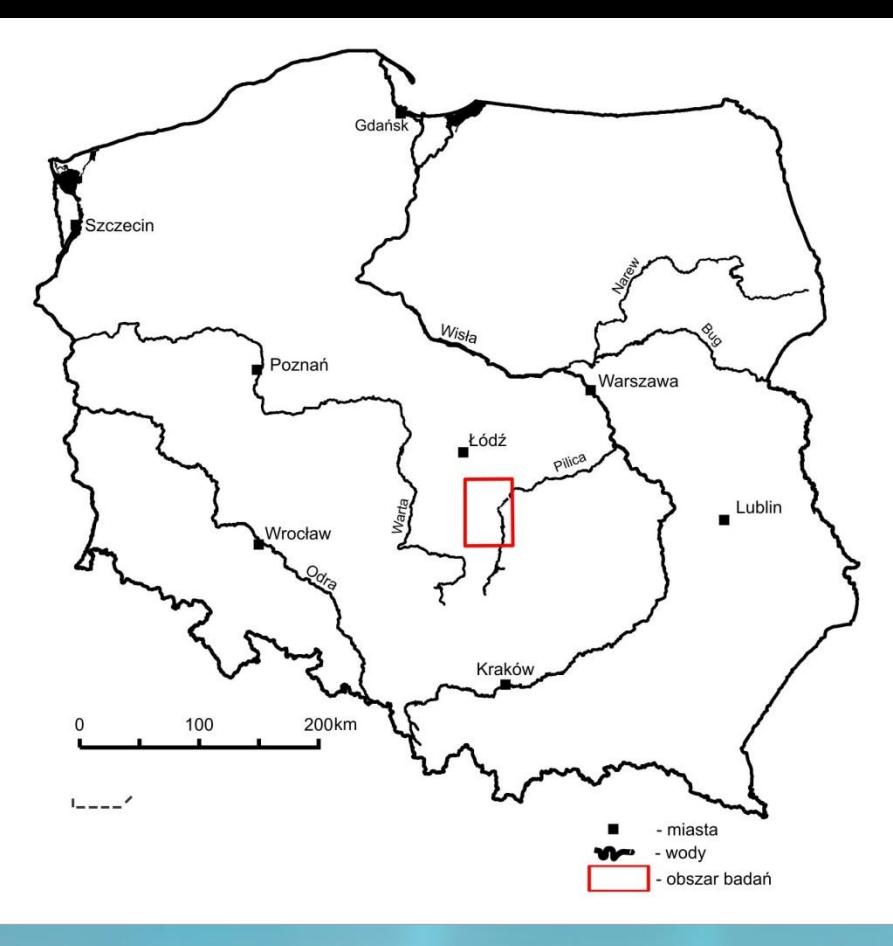

Położenie obszaru badań na tle ukształtowania powierzchni terenu i jednostek fizycznogeograficznych Kondrackiego (1998)

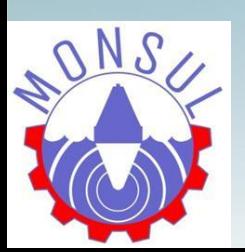

Politechnika Łódzka Wydział Inżynierii Procesowej i Ochrony Środowiska 90-924 Łódź, ul. Wólczańska 213, tel.: + 48 42 631-37-73, + 48 42 631-37-20, fax: +48 42 636-49-23 e-mail: monsul.contact@wipos.p.lodz.pl www.monsul.wipos.p.lodz.pl

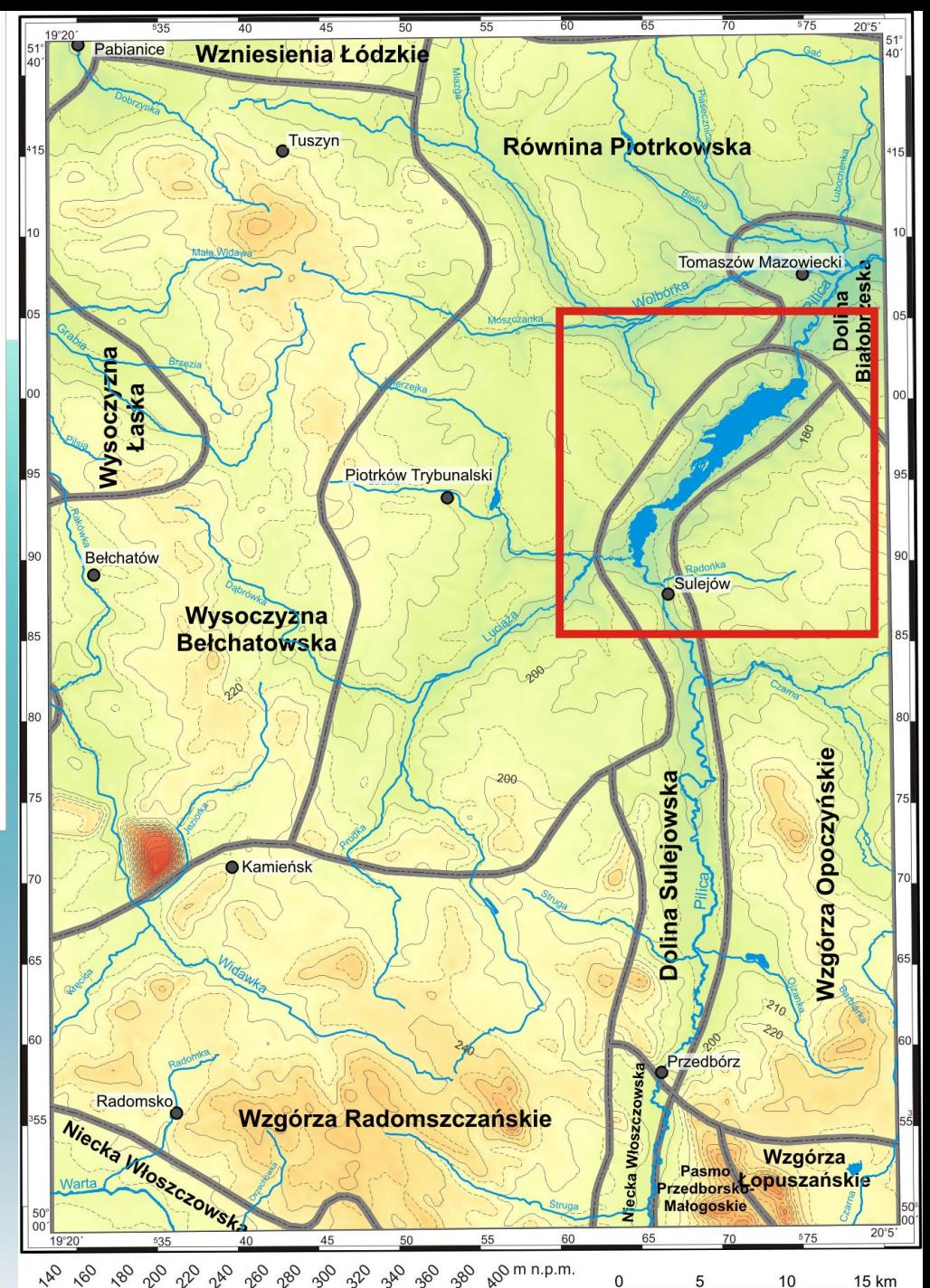

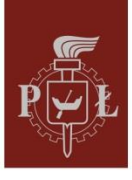

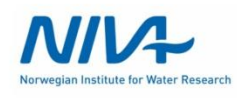

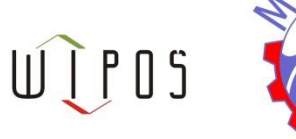

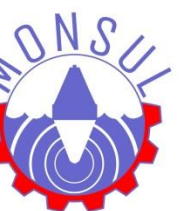

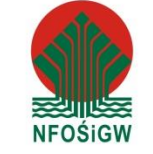

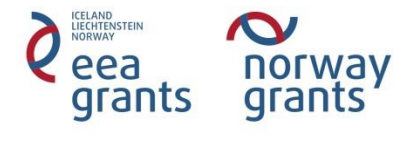

## Cele opracowania

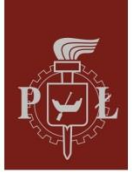

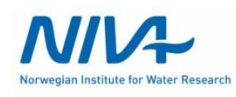

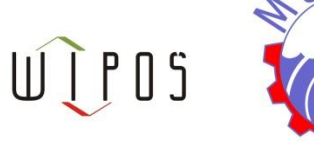

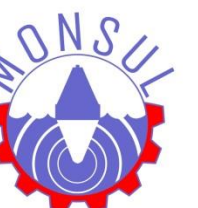

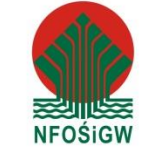

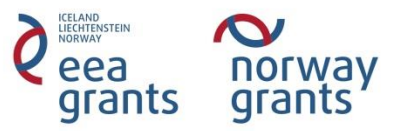

# Źródła danych i metody badań

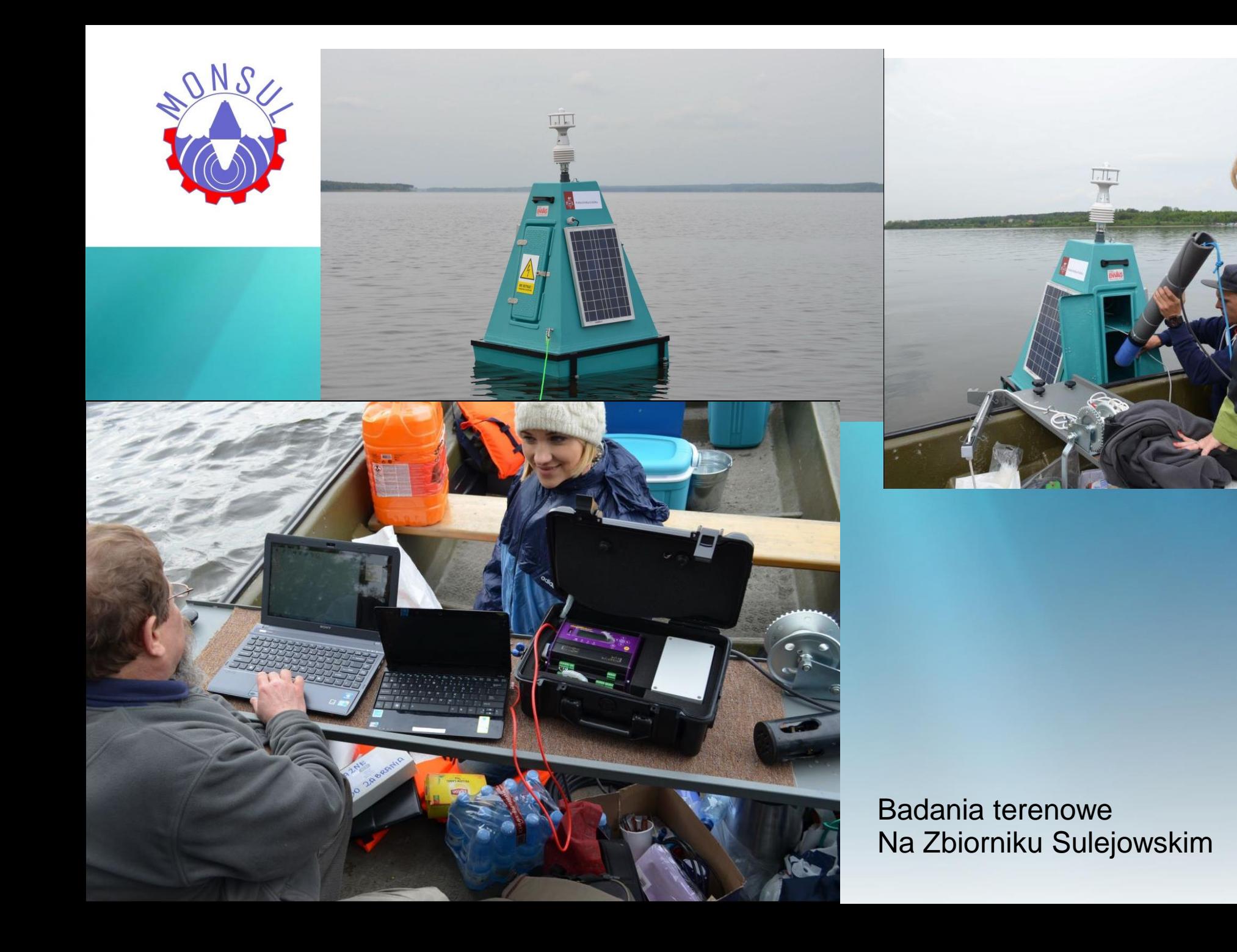

Dane\_z\_przejazdu\_28\_05\_2015.xlsx - LibreOffice Calc

Plik Edycja Widok Wstaw Format Narzędzia Dane Okno Pomoc

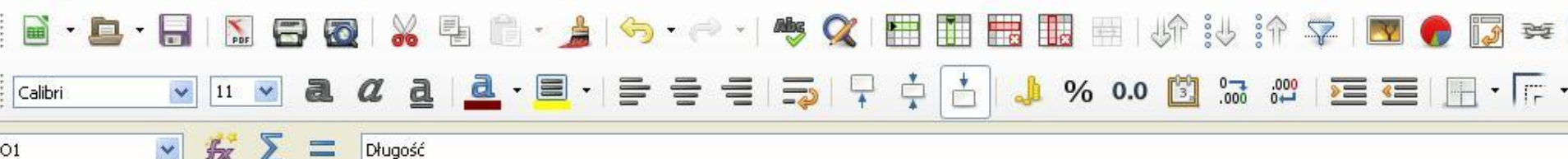

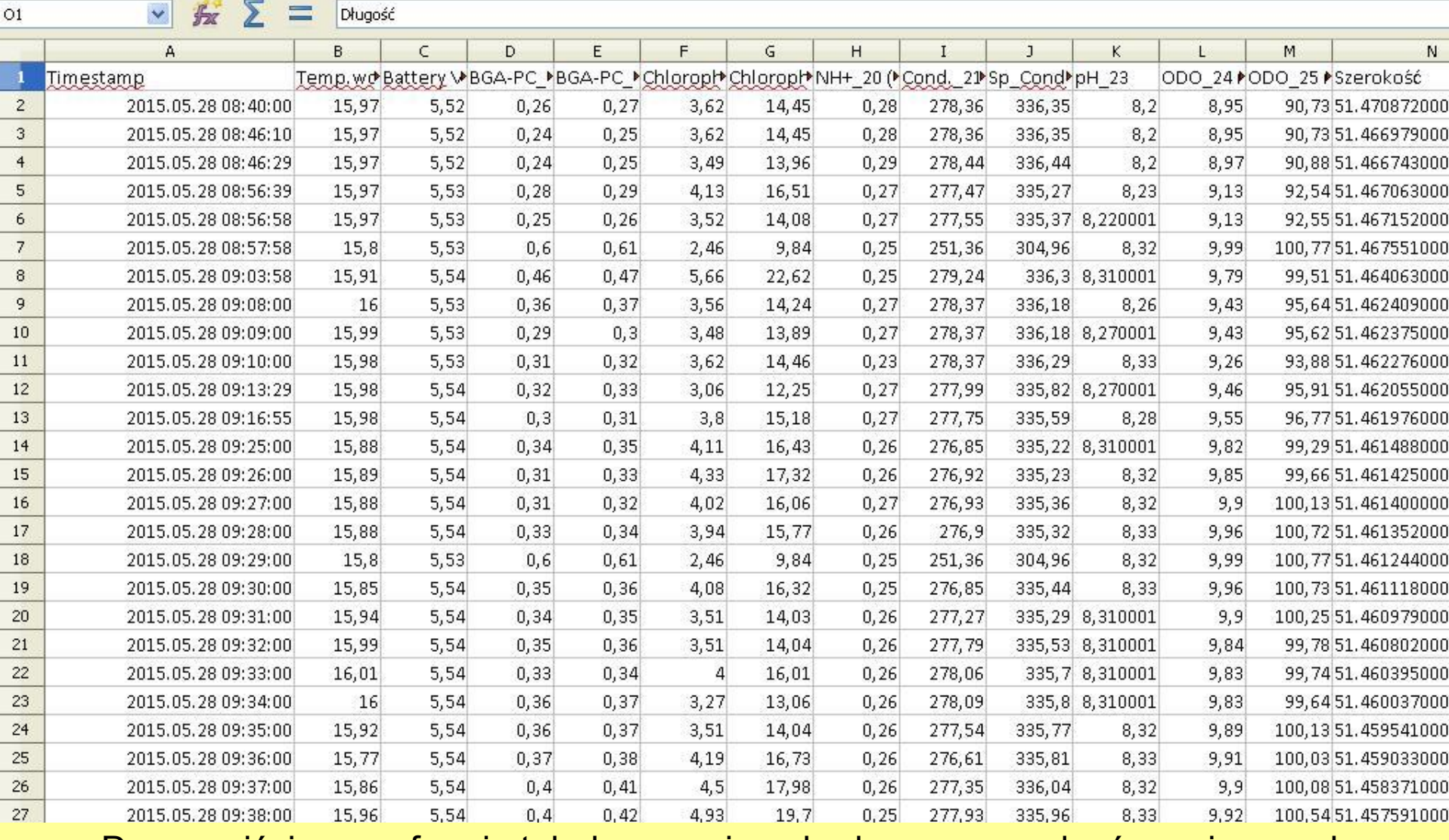

#### Dane wejściowe w formie tabelarycznej pochodzące z urządzeń pomiarowych

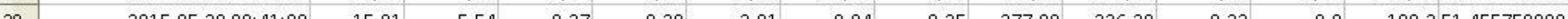

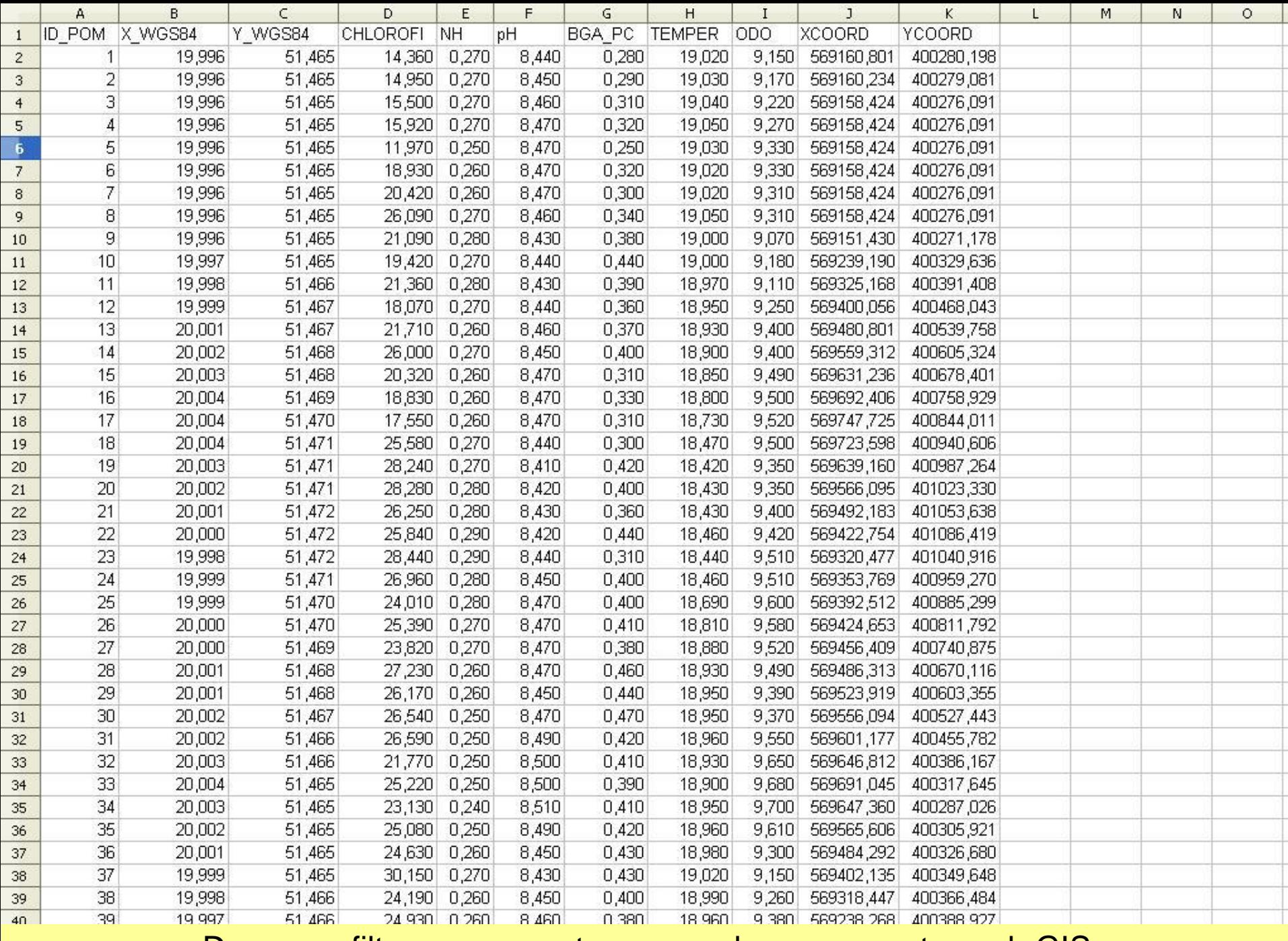

Dane przefiltrowane przystosowane do prac w systemach GIS

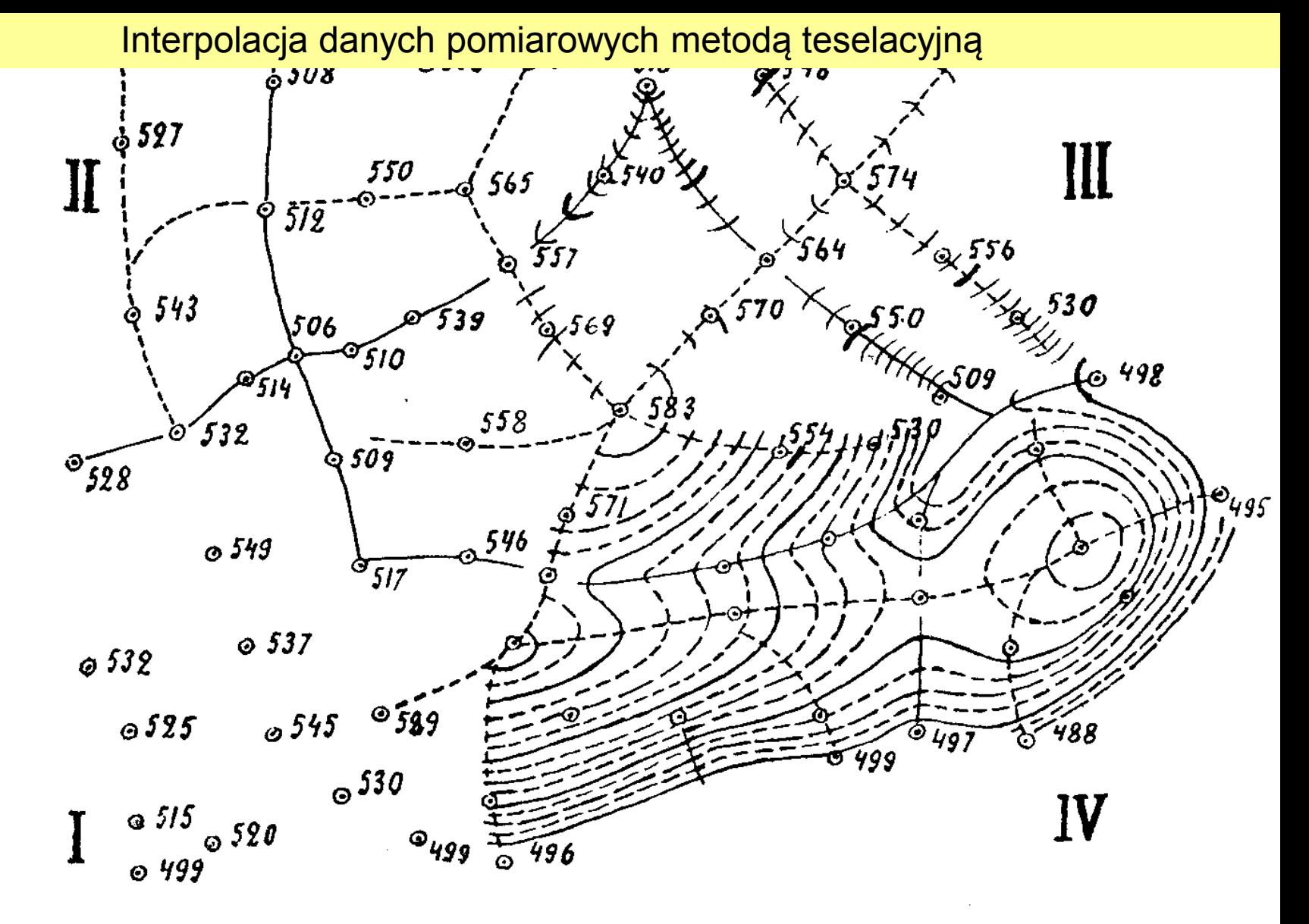

Rys. 1. Fazy nanoszenia rzeźby (metoda tradycyjna):

- I. Punkty wysokościowe
- II. Linie szkieletowe
- III. Interpolacja
- IV. Warstwice

Źródło: Atlas kartowania form terenu Polski (Piątkowski i in., 1961)

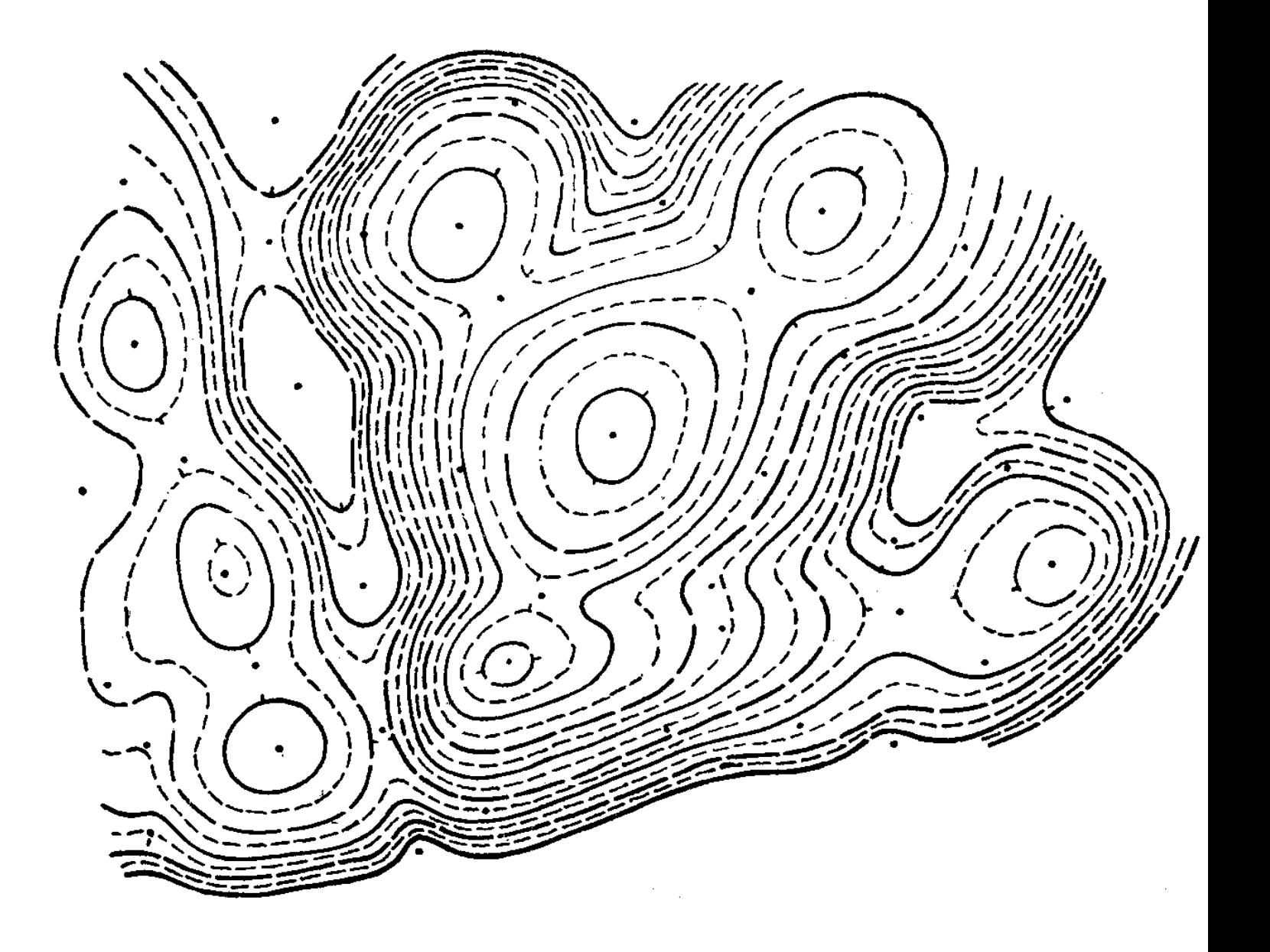

Żródło: Atlas kartowania form terenu Polski (Piątkowski i in., 1961)<br>Żródło: Atlas kartowania form terenu Polski (Piątkowski i in., 1961)

Rysunek poziomicowy uzyskany w wyniku interpolacji metodą teselacyjną

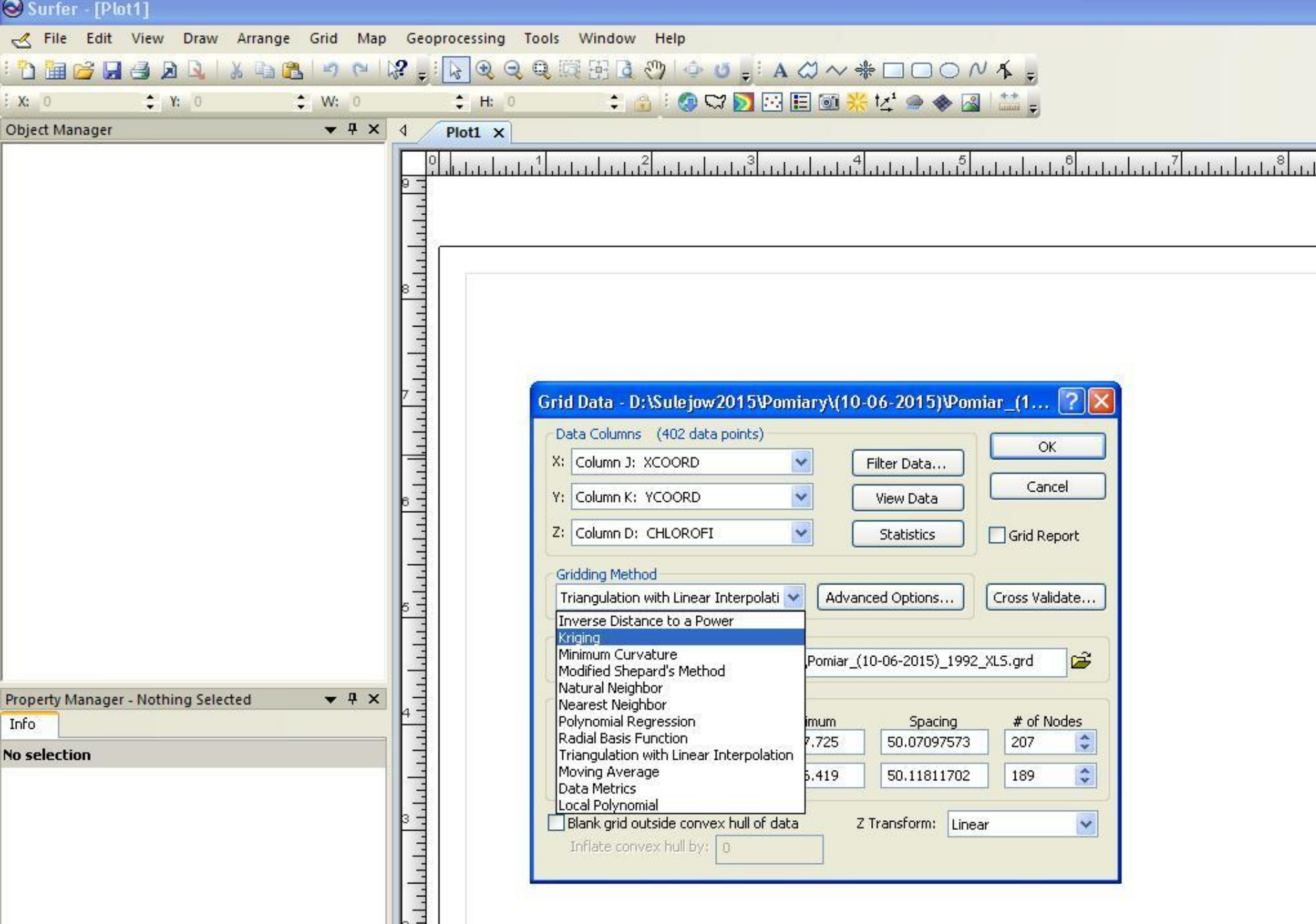

2015-06-26 Interpolacja danych źródłowych w programie Surfer 12

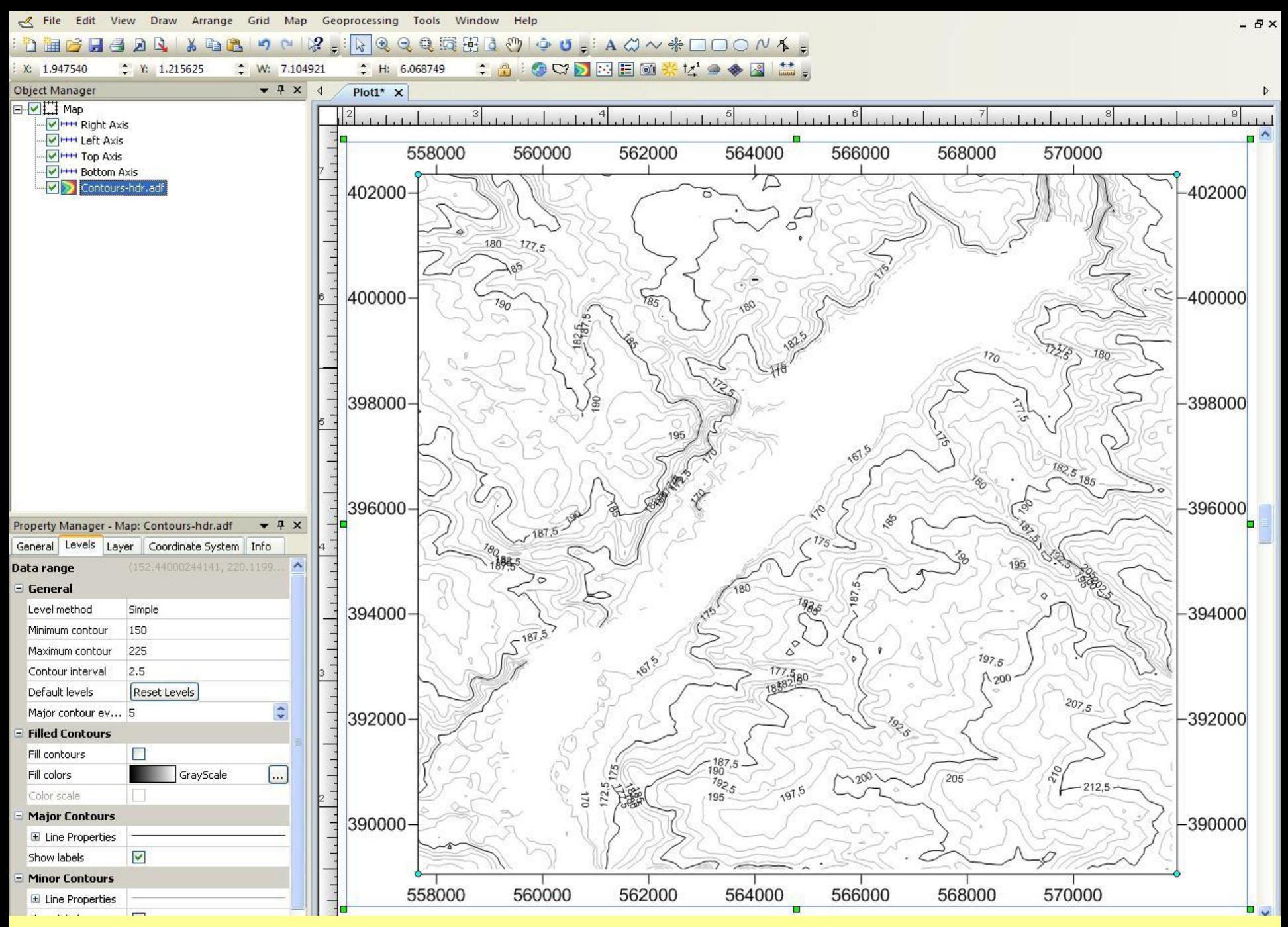

**2015-06-26**<br>Rysunek poziomicowy uzyskany w wyniku interpolacji metodą krigingu podstawowego

Metoda izolinii – metody uplastyczniania

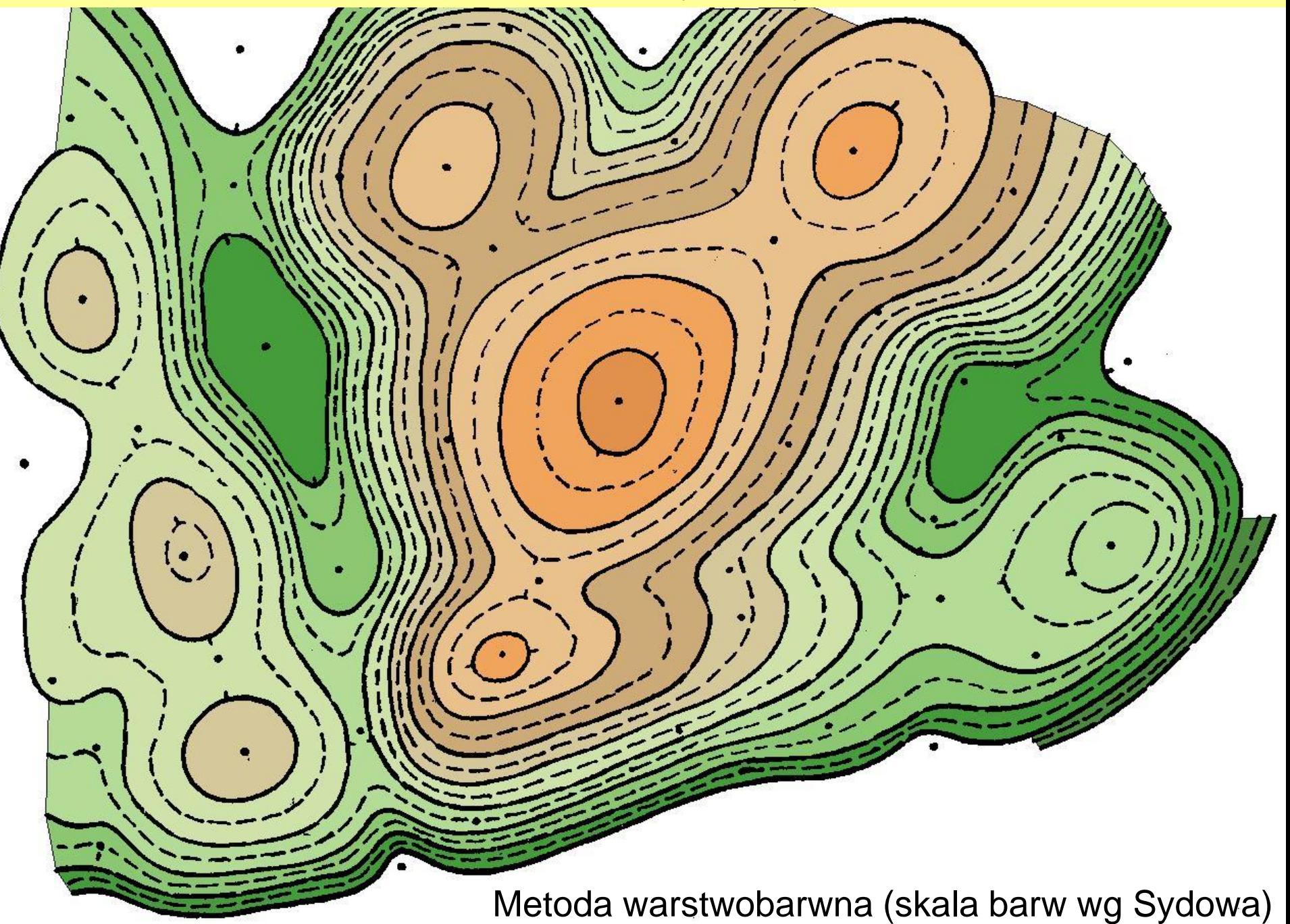

Metoda izolinii – metody uplastyczniania

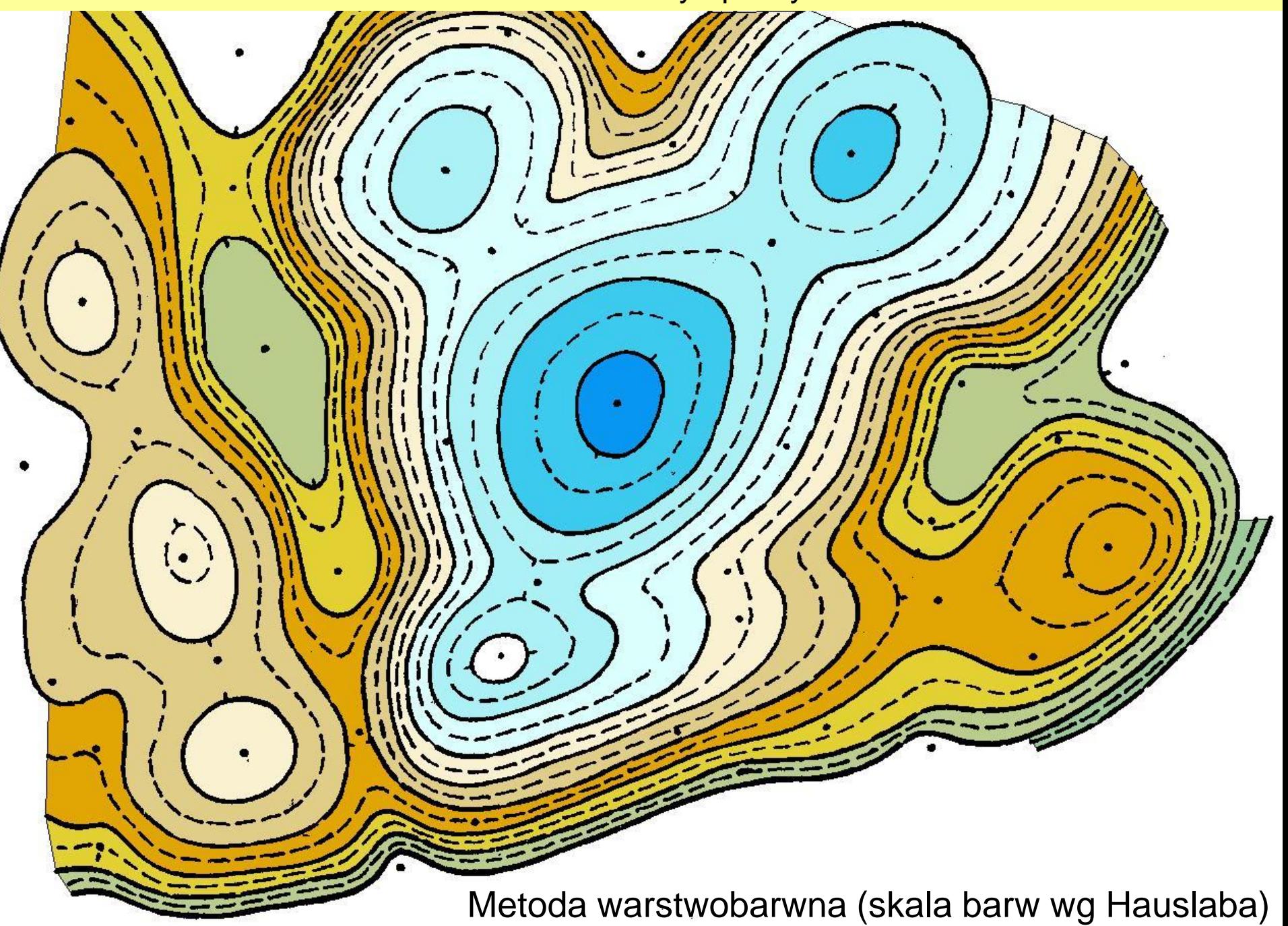

Metoda izolinii – metody uplastyczniania

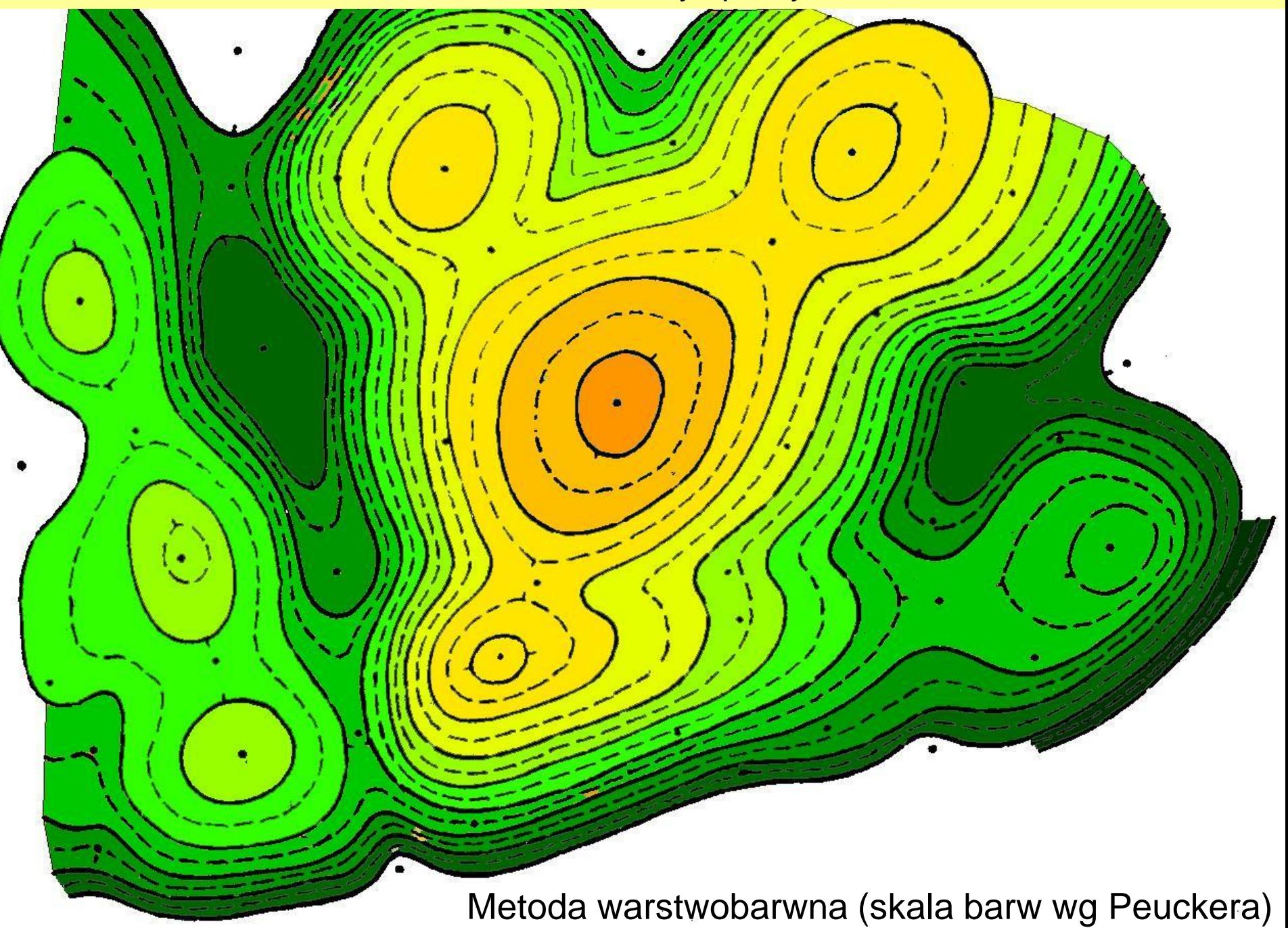

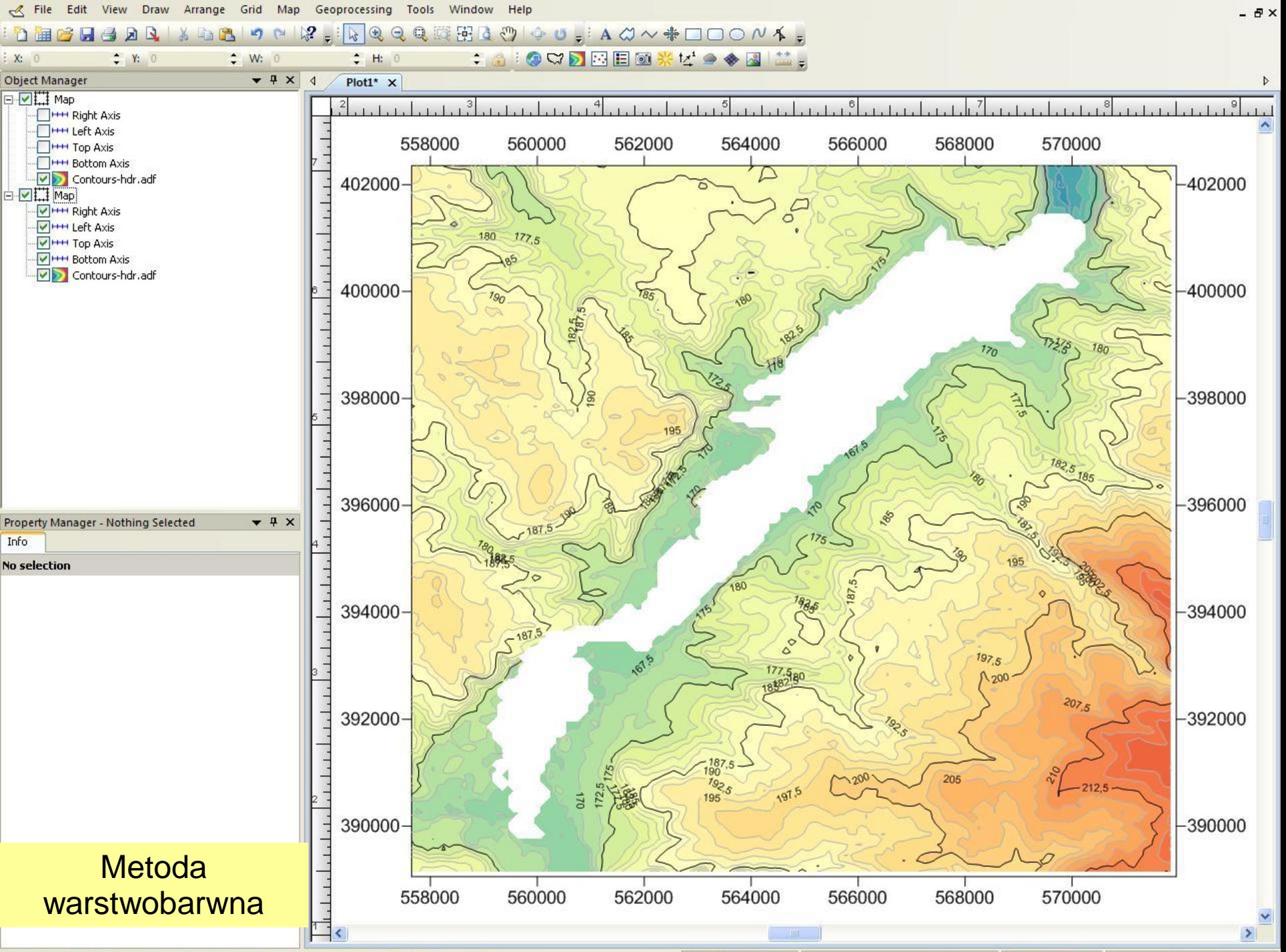

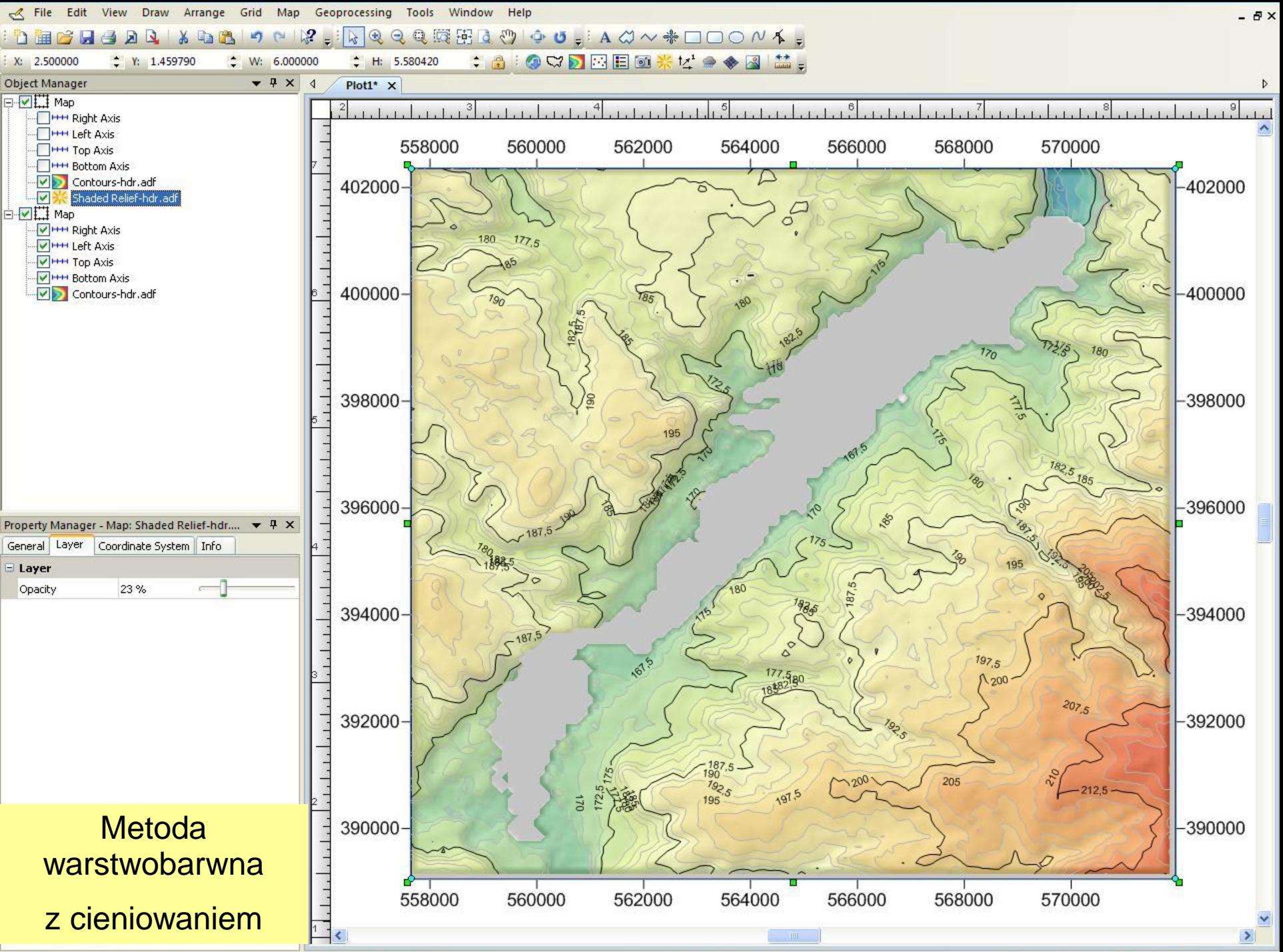

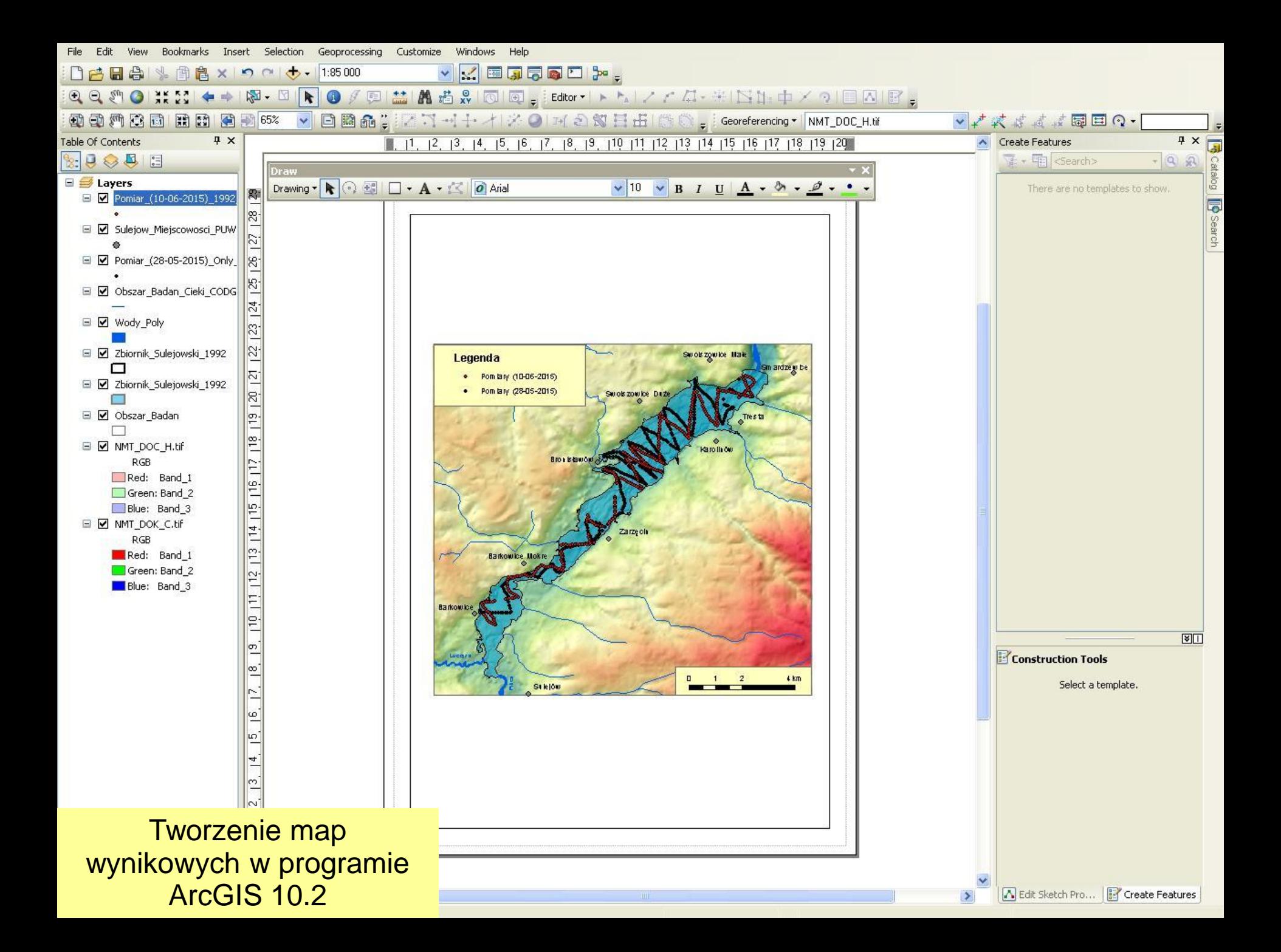

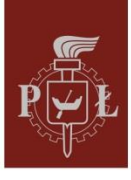

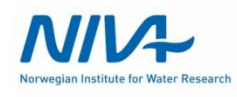

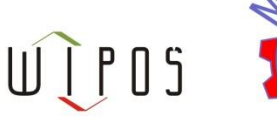

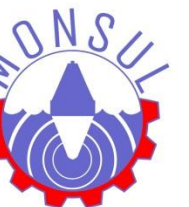

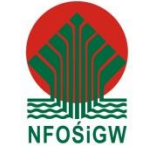

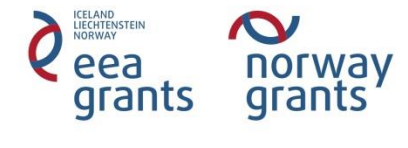

# Wyniki

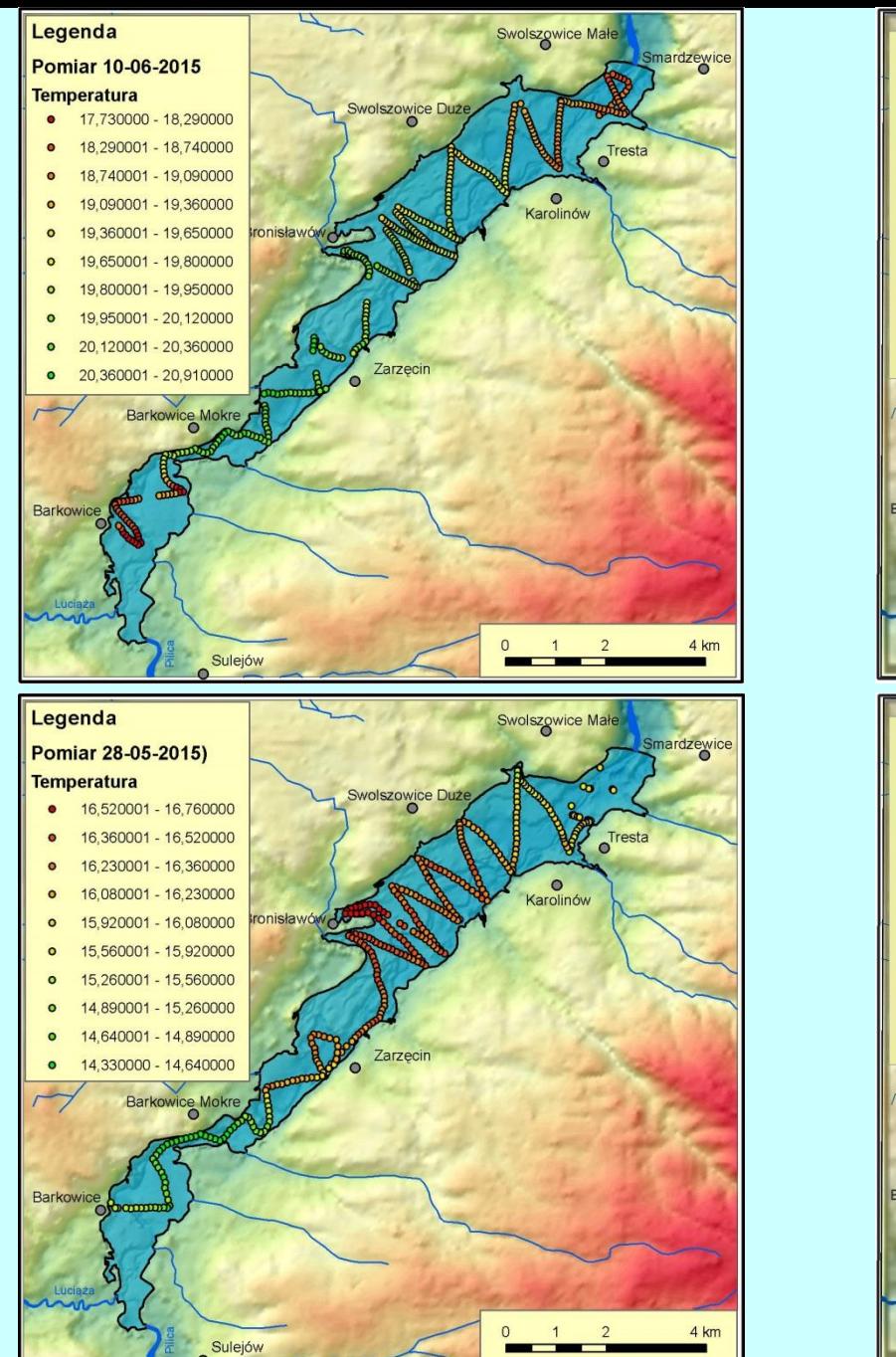

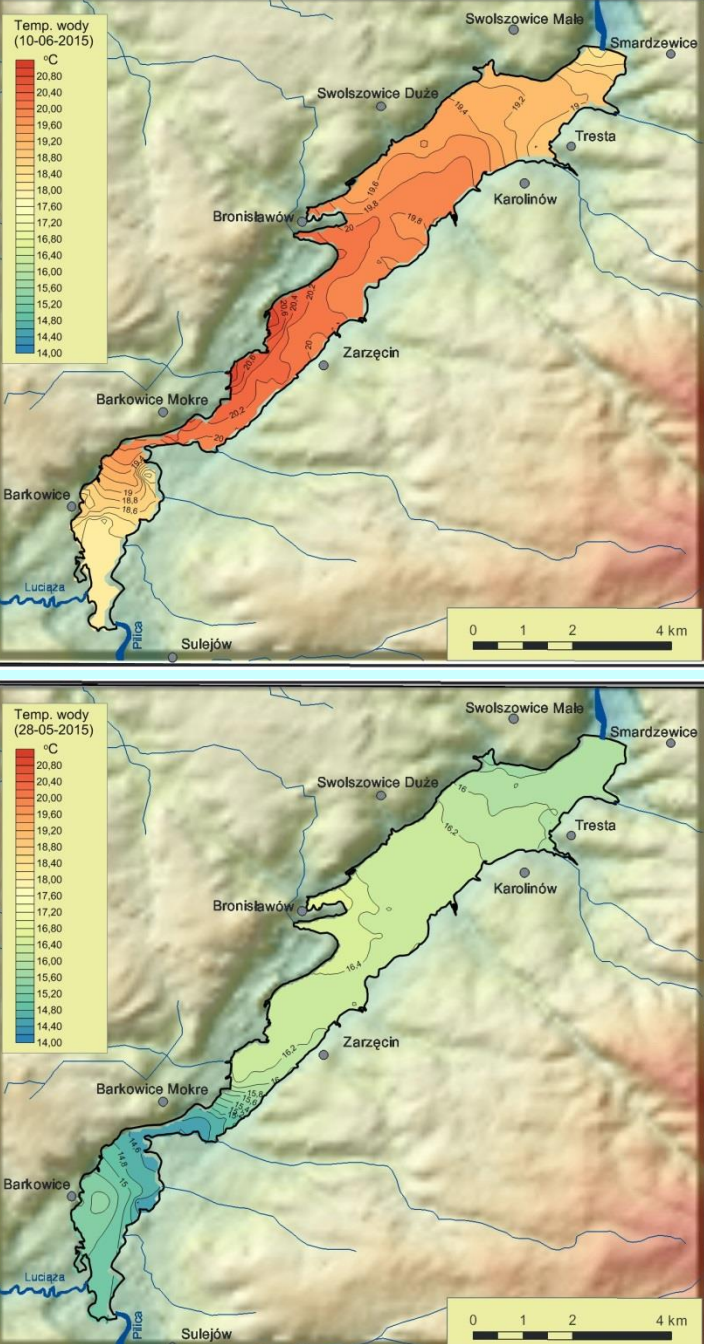

Rozkład temperatury wody w Zbiorniku Sulejowskim w dniach 28-05-2015 i 10-06-2015

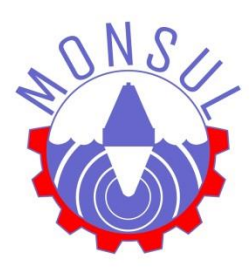

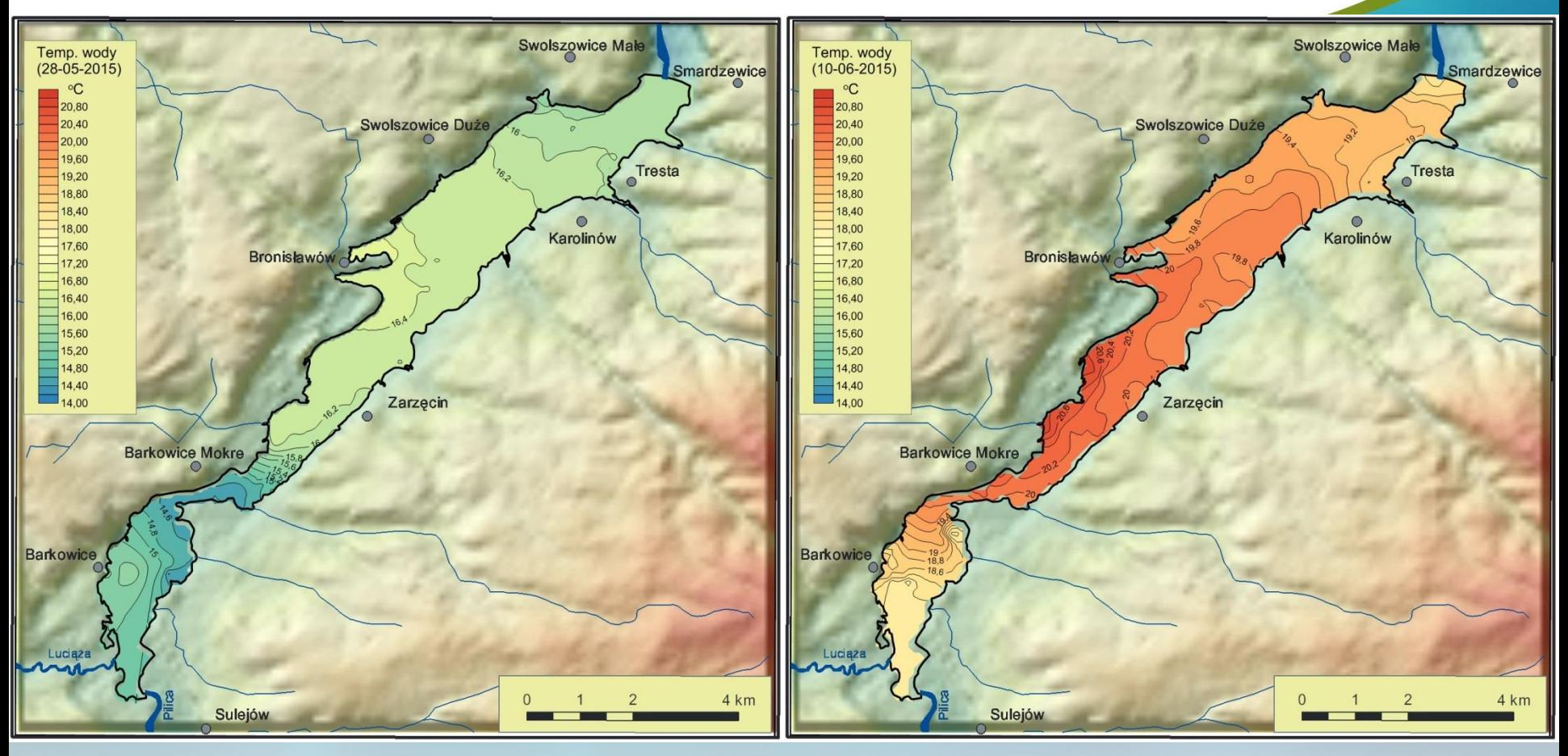

Rozkład temperatury wody w Zbiorniku Sulejowskim w dniach 28-05-2015 i 10-06-2015

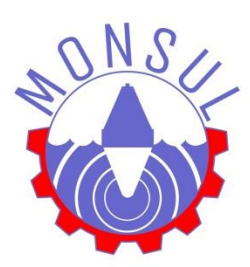

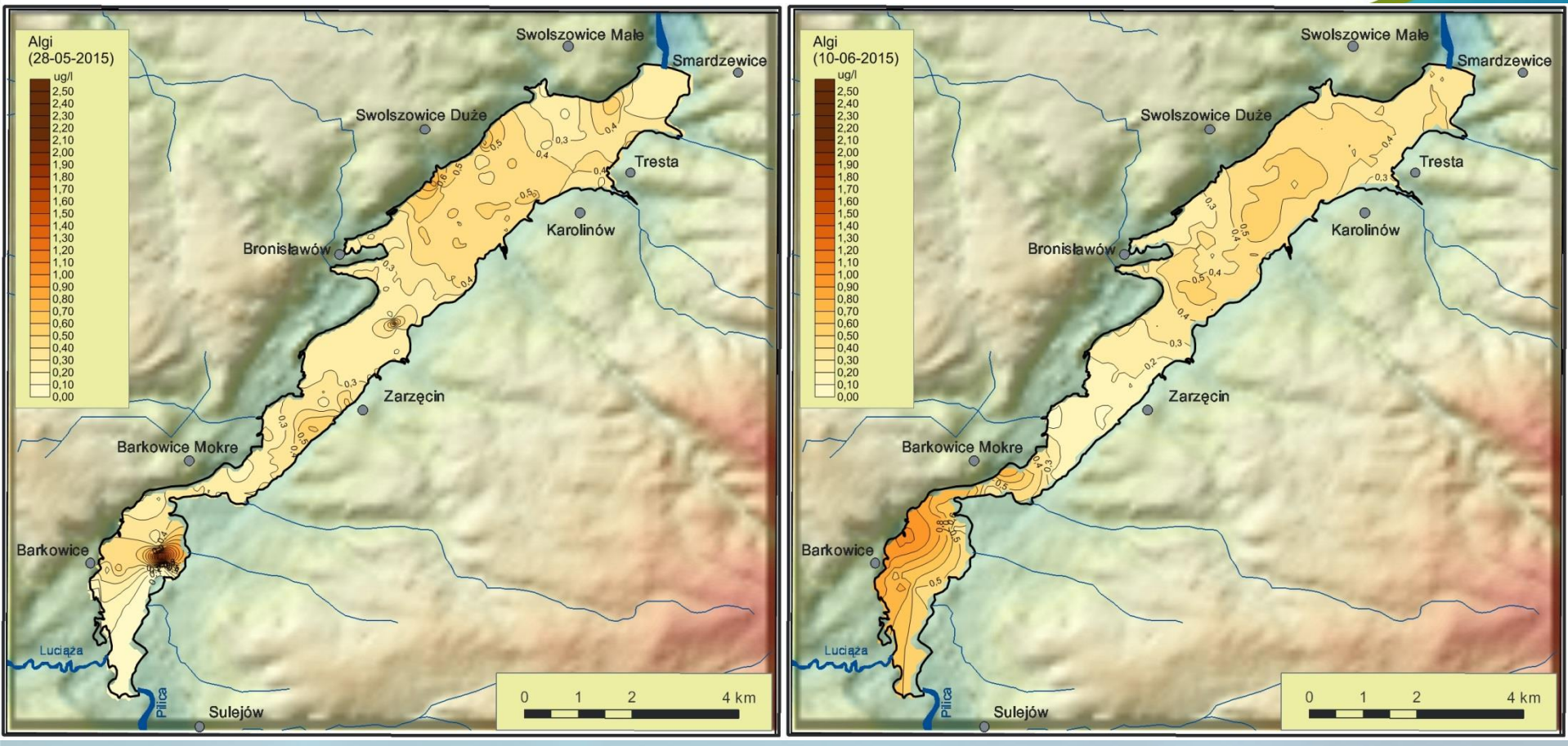

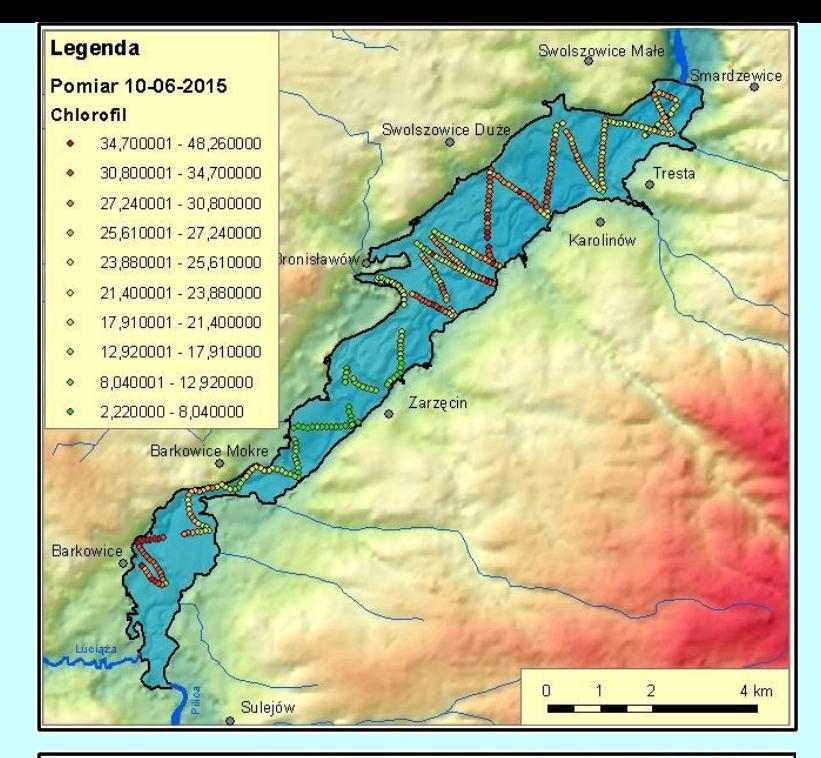

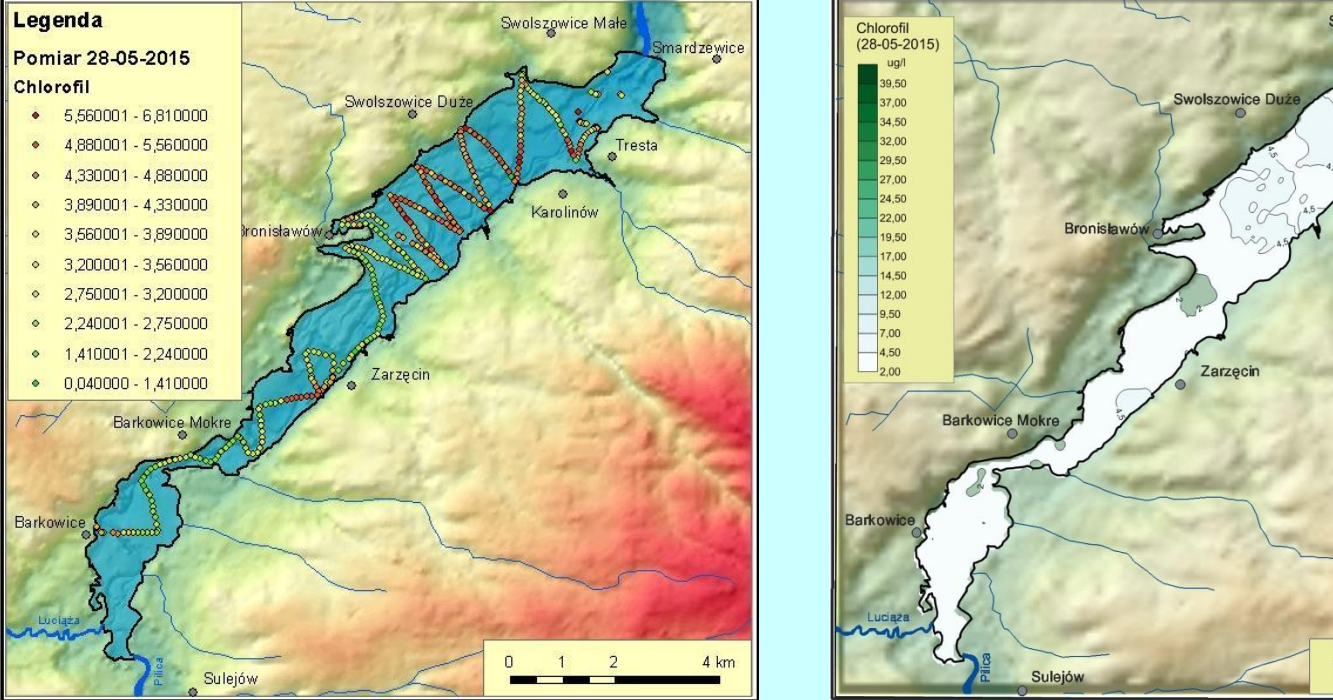

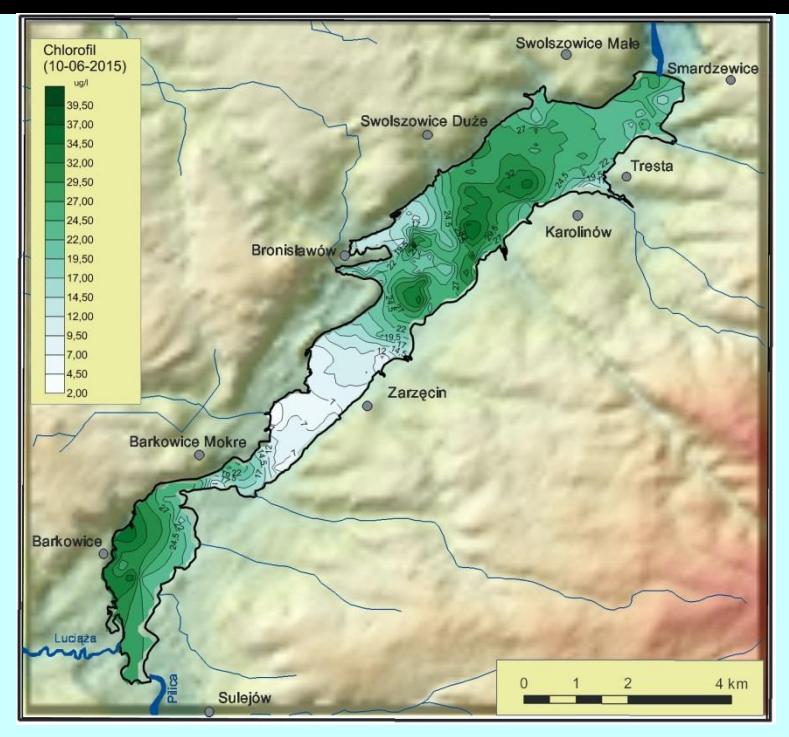

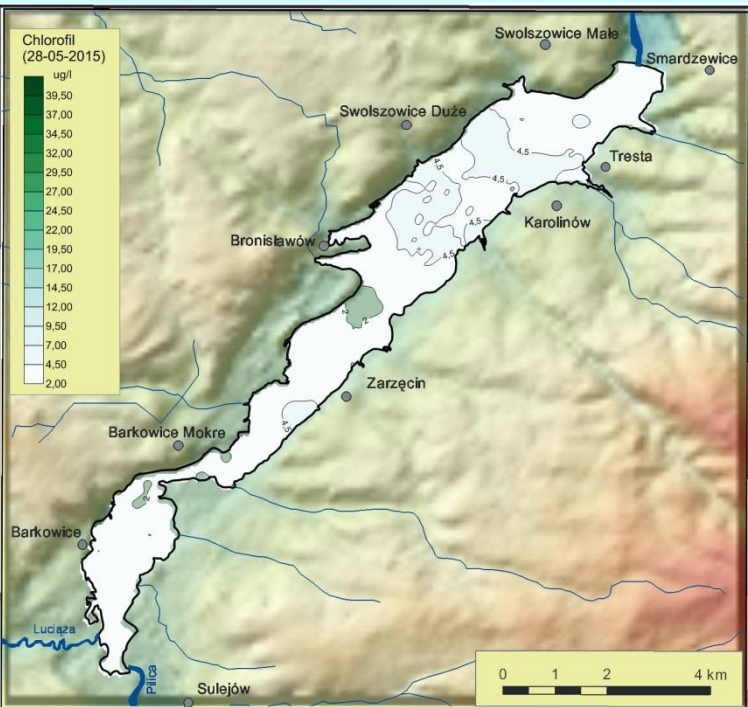

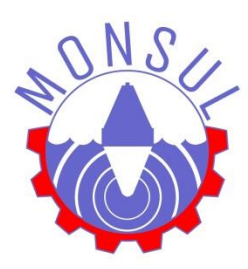

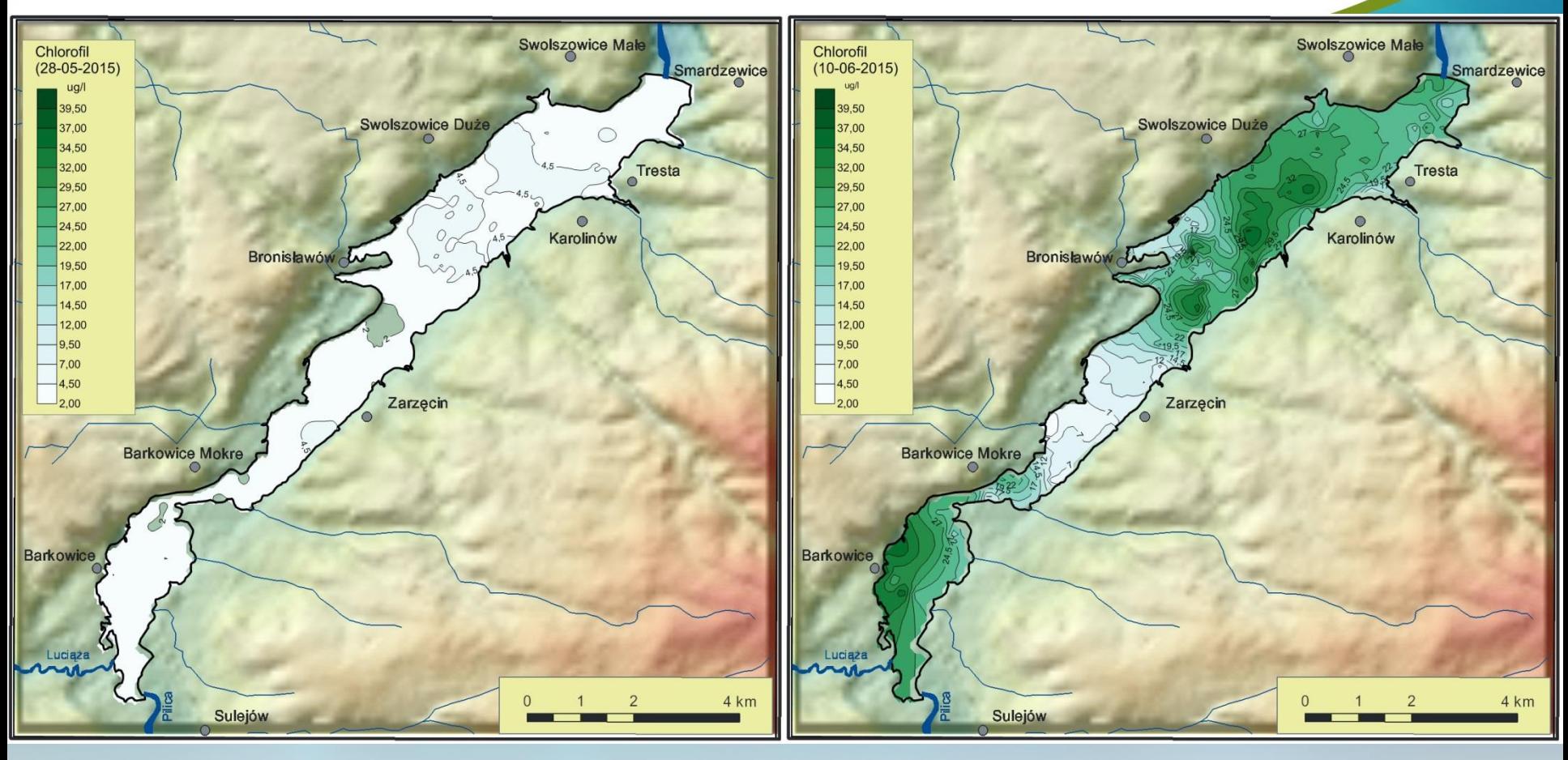

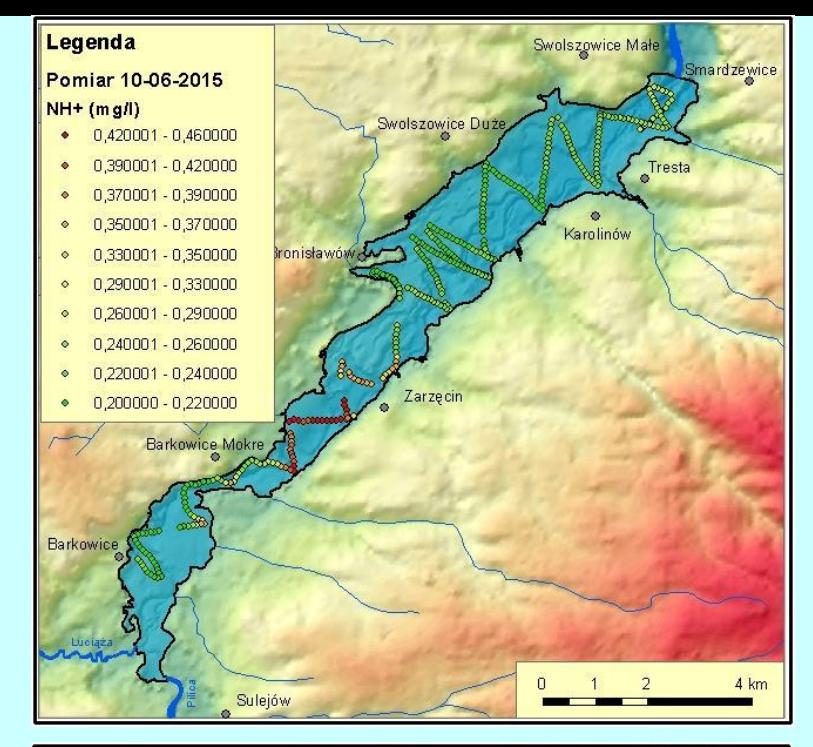

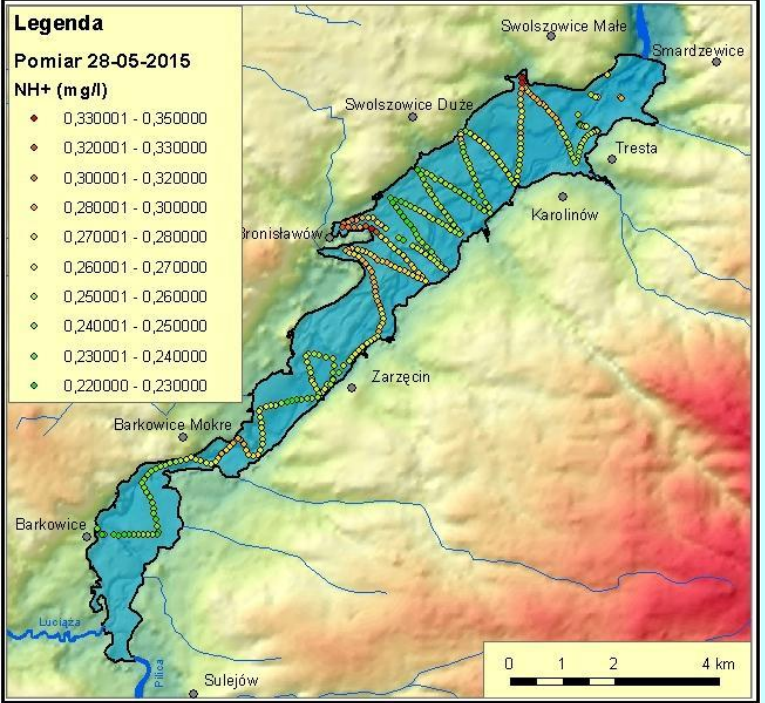

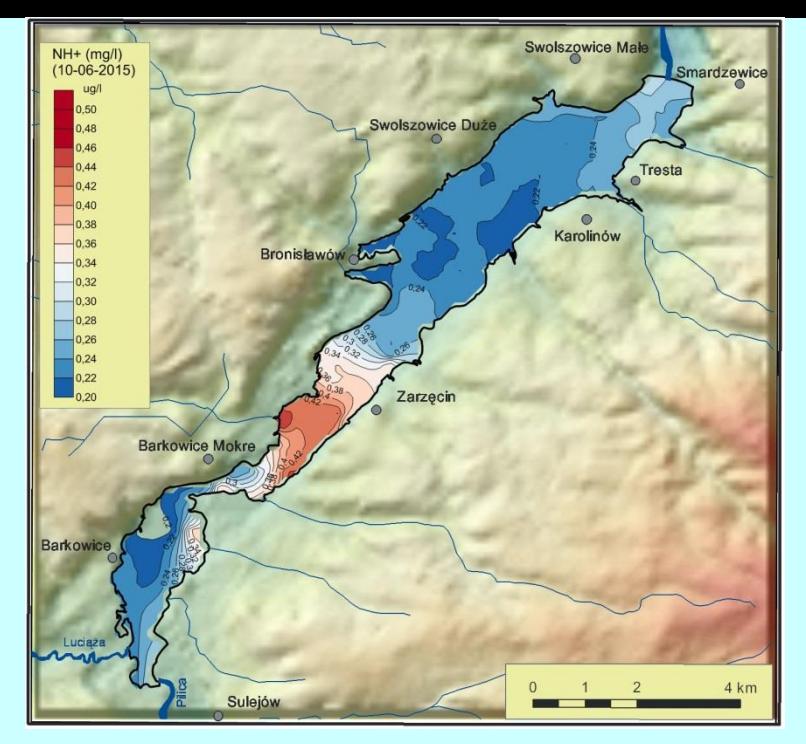

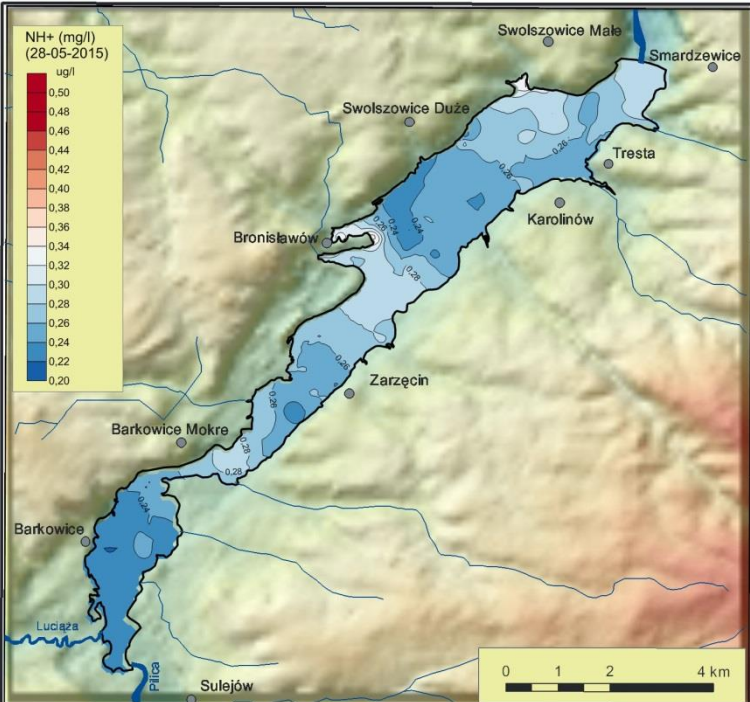

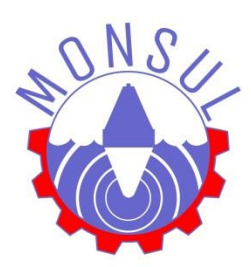

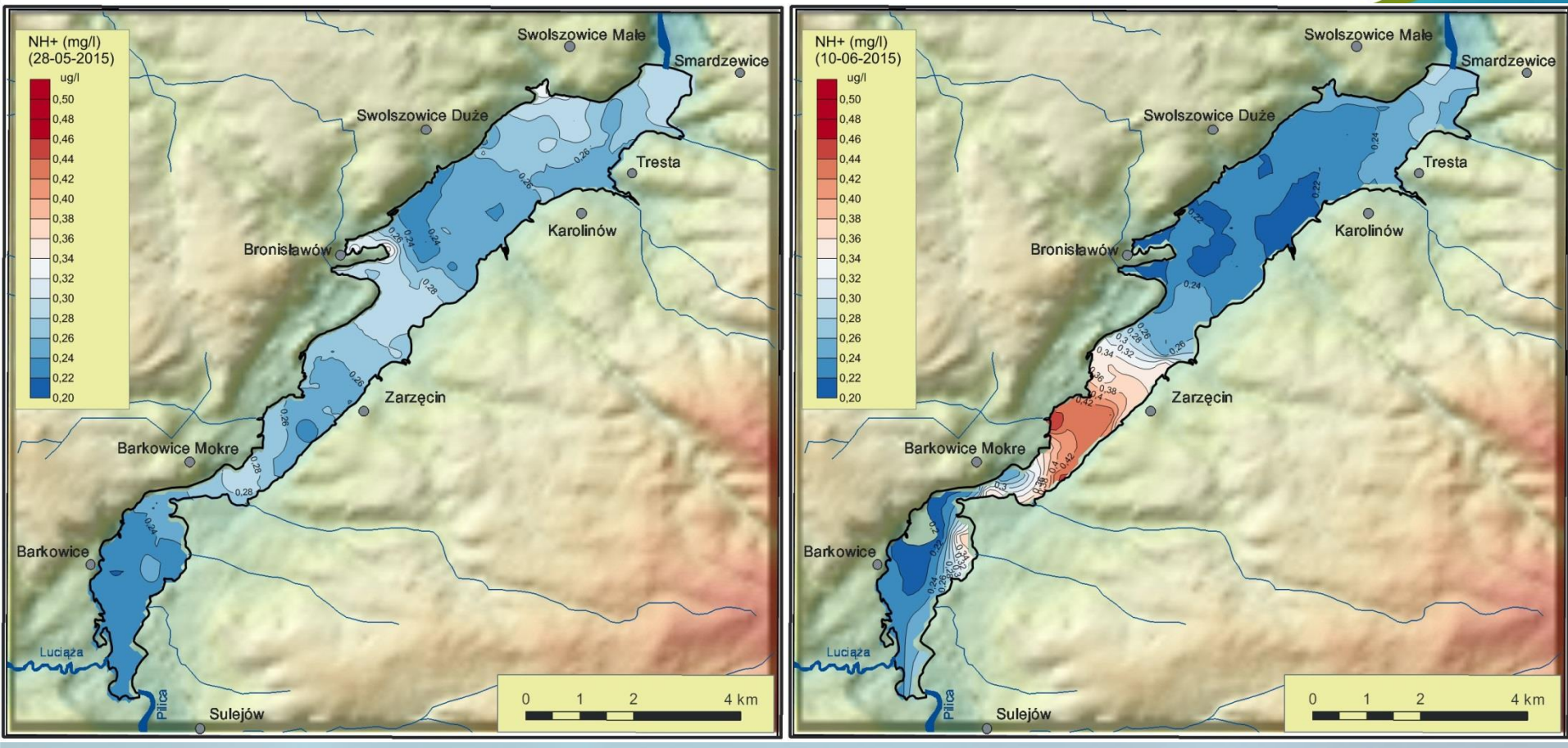

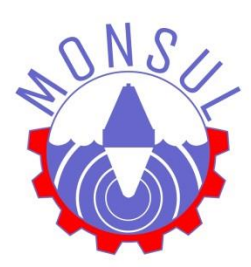

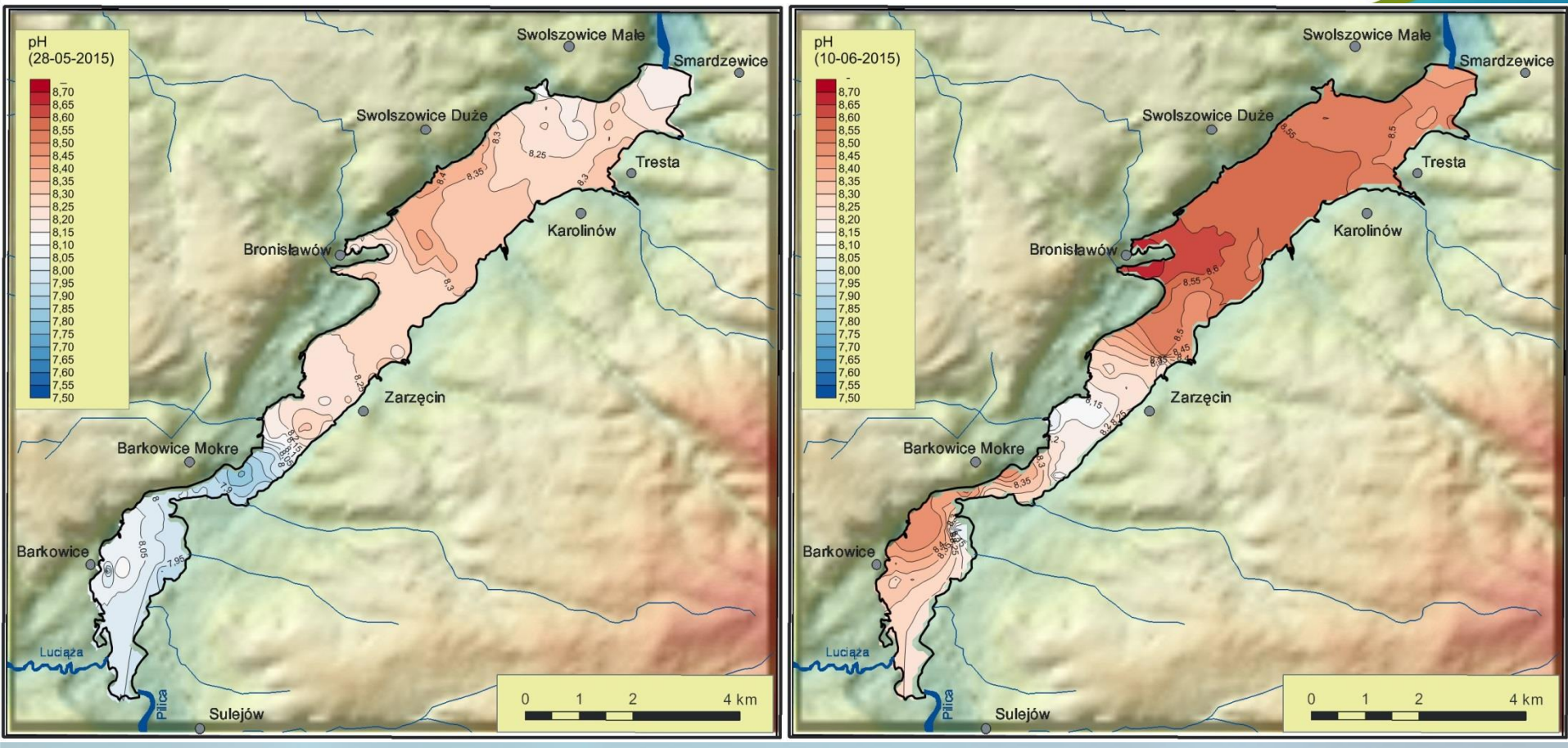

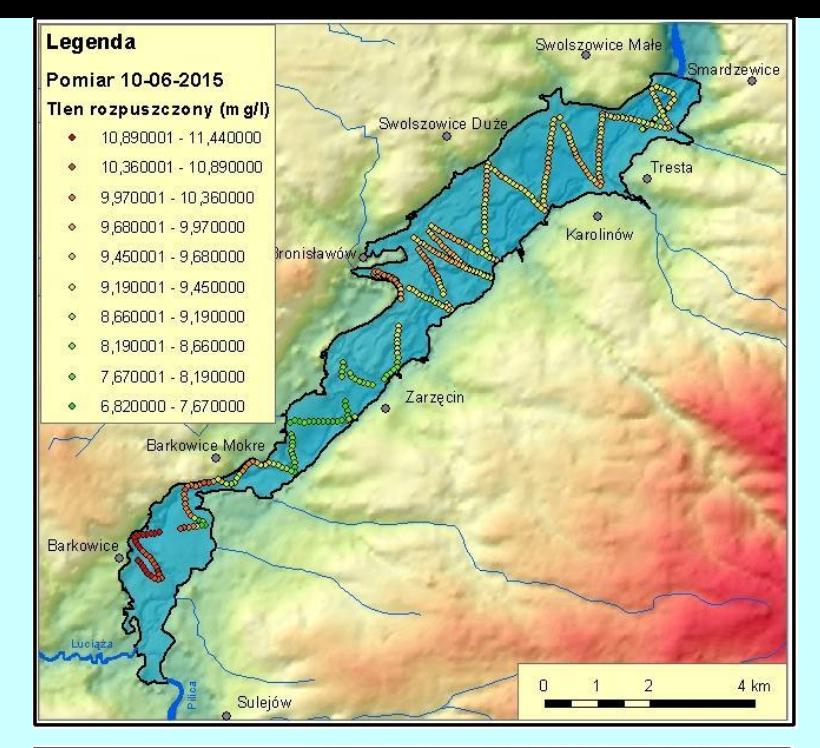

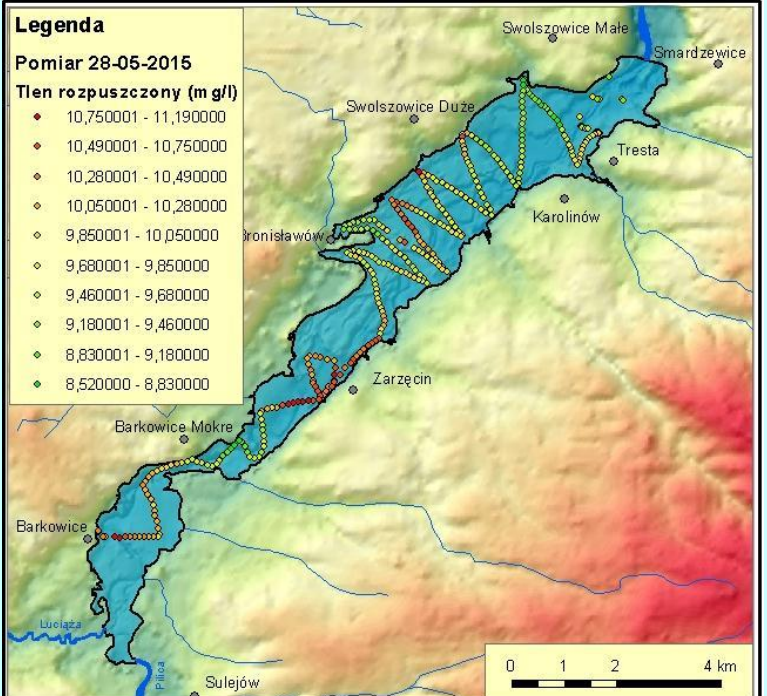

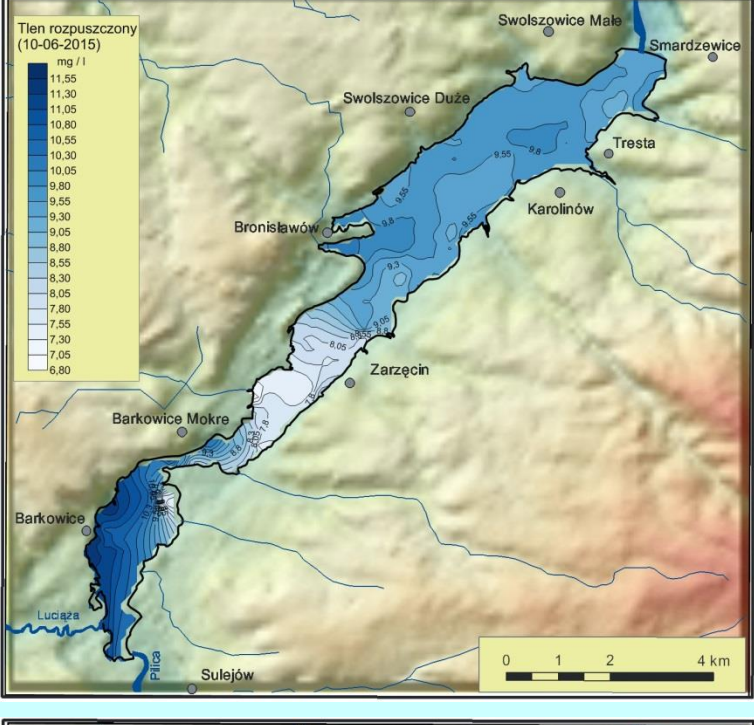

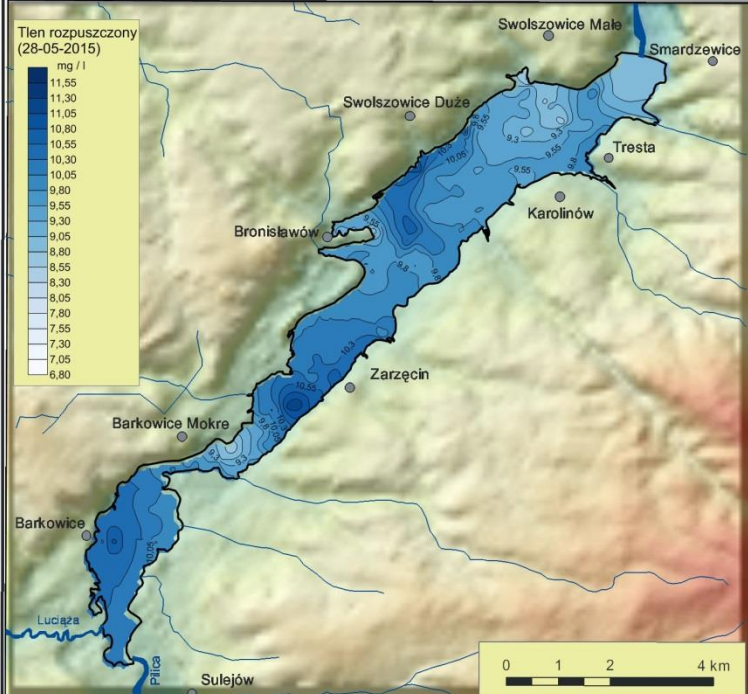

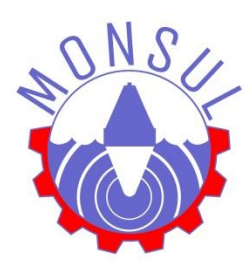

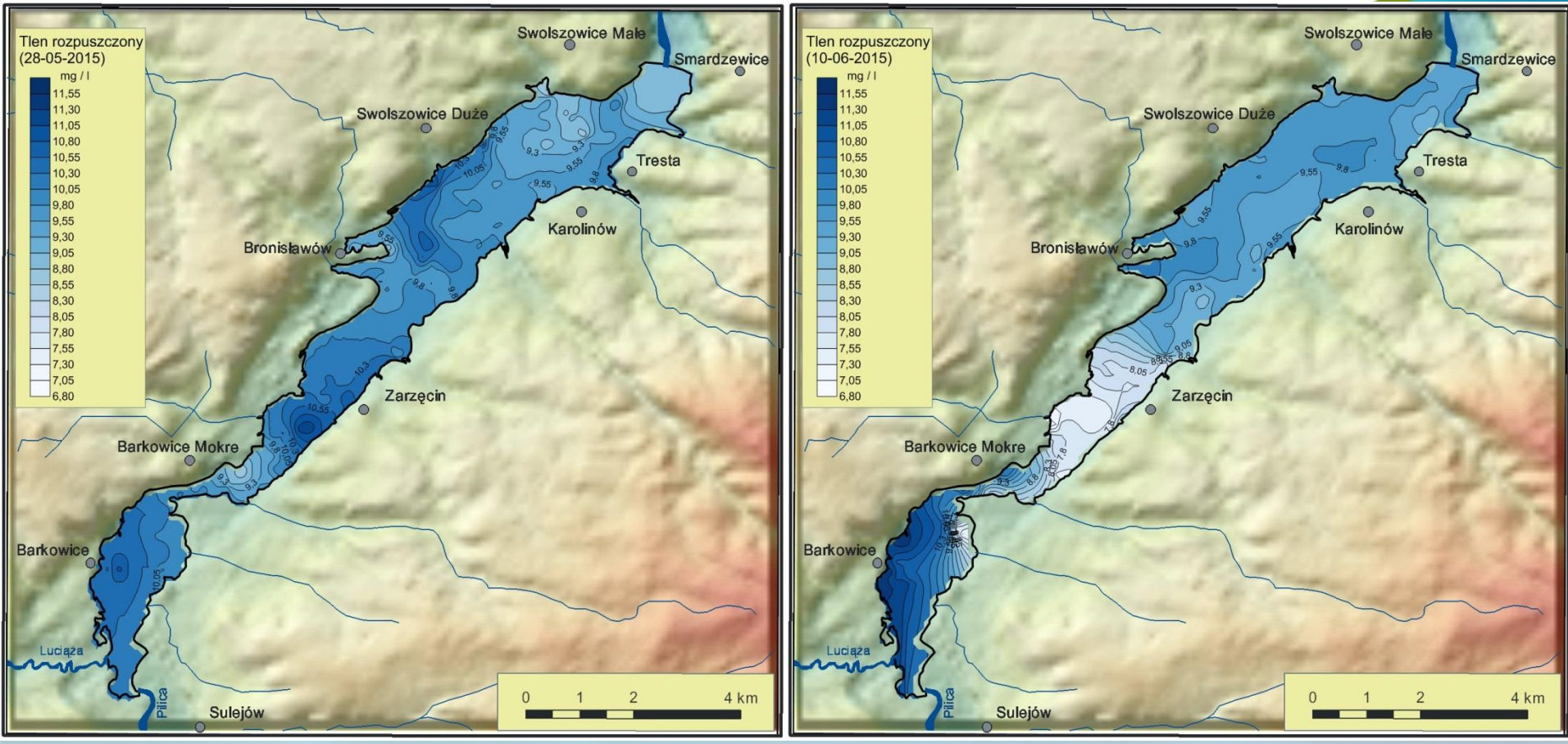

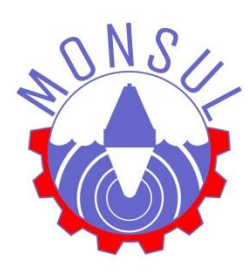

Politechnika Łódzka Wydział Inżynierii Procesowej i Ochrony Środowiska 90-924 Łódź, ul. Wólczańska 213, tel.: + 48 42 631-37-73, + 48 42 631-37-20, fax: +48 42 636-49-23 e-mail: monsul.contact@wipos.p.lodz.pl www.monsul.wipos.p.lodz.pl